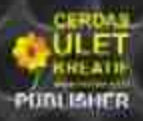

## Herman Dwi Surjono, Ph.D.

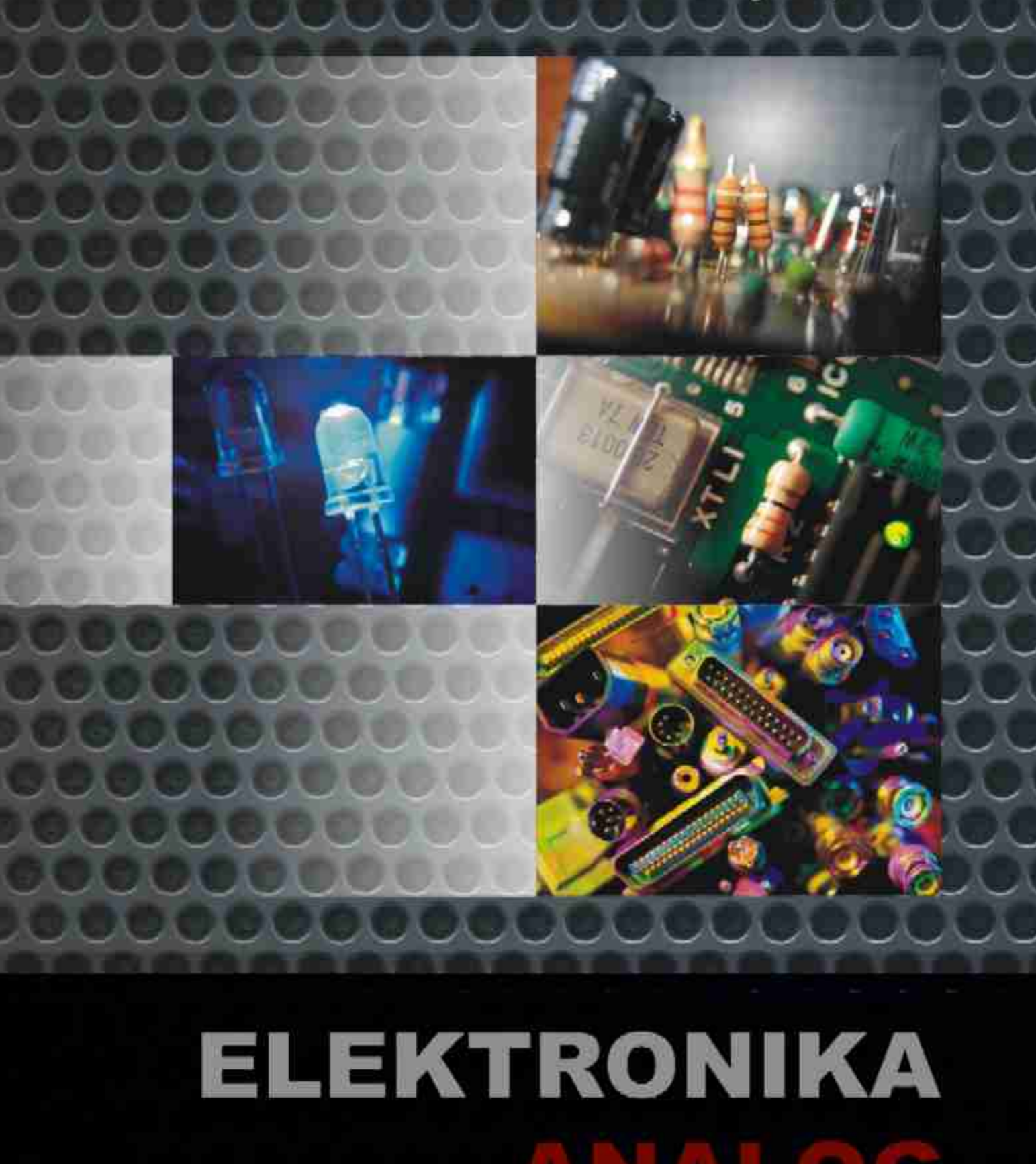

## **Elektronika Analog**

051

**Herman Dwi Surjono, Ph.D.** 

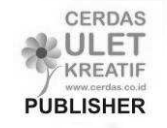

## **Elektronika Analog**

Disusun Oleh: **Herman Dwi Surjono, Ph.D.** © 2008 All Rights Reserved Hak cipta dilindungi undang-undang

Penyunting : **Tim Cerdas Ulet Kreatif** Perancang Sampul : **Dhega Febiharsa** Tata Letak : **Dhega Febiharsa**

### **Diterbitkan Oleh: Penerbit Cerdas Ulet Kreatif**

Jl. Manggis 72 RT 03 RW 04 Jember Lor – Patrang Jember - Jawa Timur 68118 Telp. 0331-422327 Faks. 0331422327

### **Katalog Dalam Terbitan (KDT)**

Herman Dwi Surjono, **Elektronika Analog**/Herman Dwi Surjono, Penyunting: Tim Cerdas Ulet Kreatif, 2008, 112 hlm; 14,8 x 21 cm.

### **ISBN 978-602-98174-1-6**

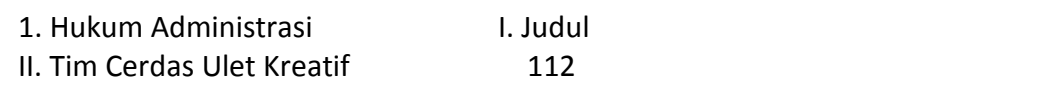

Distributor:

### **Penerbit CERDAS ULET KREATIF**

Website : www.cerdas.co.id - email : buku@cerdas.co.id

### Cetakan Kedua, 2011

### **Undang-Undang RI Nomor 19 Tahun 2002 Tentang Hak Cipta**

### **Ketentuan Pidana Pasal 72 (ayat 2)**

1. Barang Siapa dengan sengaja menyiarkan, memamerkan, mengedarkan, atau menjual kepada umum suatu ciptaan atau barang hasil pelanggaran Hak Cipta atau hak terkait sebagaimana dimaksud pada ayat (1), dipidana dengan pidana penjara paling lama 5 (lima) tahun dan/atau denda paling banyak Rp. 500.000.000,00 (lima ratus juta rupiah).

### **Kata Pengantar**

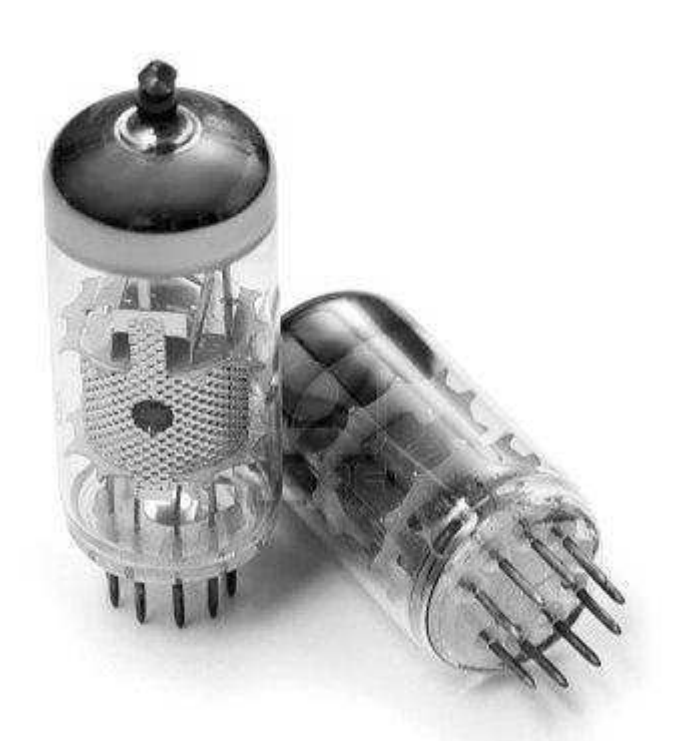

Buku ini diperuntukkan bagi siapa saja yang ingin mengetahui elektronika baik secara teori, konsep dan penerapannya. Pembahasan dilakukan secara komprehensif dan mendalam mulai dari pemahaman konsep dasar hingga ke taraf kemampuan untuk menganalisis dan mendesain rangkaian elektronika. Penggunaan matematika tingkat tinggi diusahakan seminimal mungkin, sehingga buku ini bias digunakan oleh berbagai kalangan. Pembaca dapat beraktivitas dengan mudah karena didukung banyak contoh soal dalam hamper setiap pokok bahasan serta latihan soal pada setiap akhir bab. Beberapa rangkaian penguat sedapat mungkin diambilkan dari pengalaman praktikum.

 Sebagai pengetahuan awal, pemakai buku ini harus memahami teori dasar rangkaian DC dan matematika dasar. Teori Thevenin, Norton, dan Superposisi juga digunakan dalam beberapa pokok bahasan. Di samping itu penguasaan penerapan hukum Ohm dan Kirchhoff merupakan syarat mutlak terutama pada bagian analisis dan perancangan.

 Bab 1 membahas JFET, D-MOSFET dan E-MOSFET. Pembahasan dimulai dari konstruksi, prinsip kerja, karakteristik transfer dan output untuk ketiga keluarga FET tersebut.

Bab 2 membahas beberapa metode pemberian bias FET. Bias yang sering dipakai dalam rangkaian FET diantaranya adalah bias tetap, bias sendiri, dan bias pembagi tegangan.

Bab 3 membahas analisis penguat FET dalam tiga macam konfigurasi, yakni CS, CG dan pengikut Source. Namun di awal bab akan dijelaskan terlebih dahulu model siyal kecil FET.

Akhirnya bab 4 membahas penguat daya yakni penguat kelas A, penguat push-pull dan komplementer.

 Semoga buku ini bermanfaat bagi siapa saja. Saran-saran dari pembaca sangat diharapkan.

> Yogyakarta, Desember 2008 Penulis,

> **Herman Dwi Surjono, Ph.D.**

Dosen Jurusan Pendidikan Teknik Elektronika, FT- UNY

## **Daftar Isi**

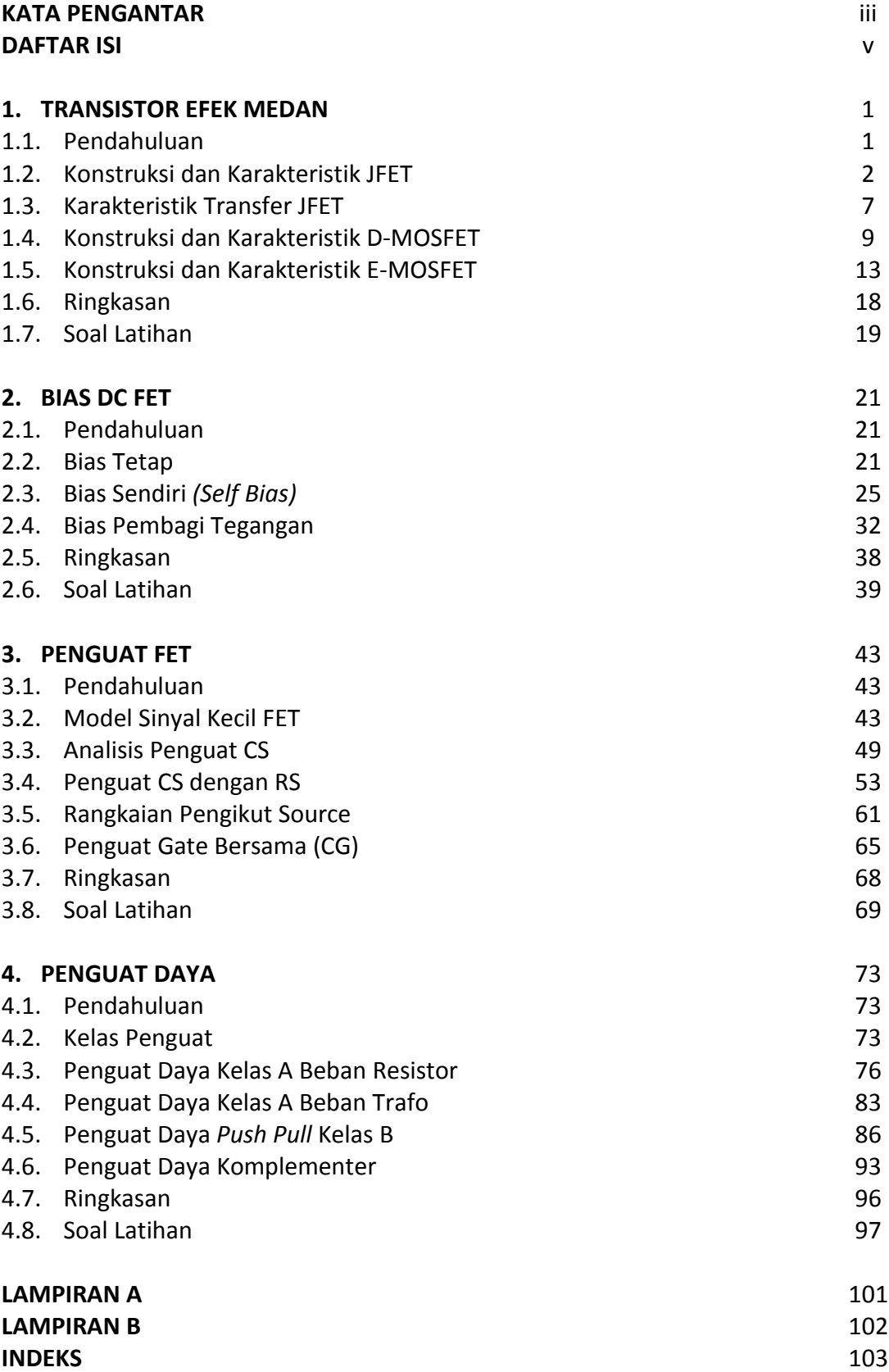

*Herman Dwi Surjono, Ph.D. Elektronika Analog*

## **Bab4 Penguat Daya**

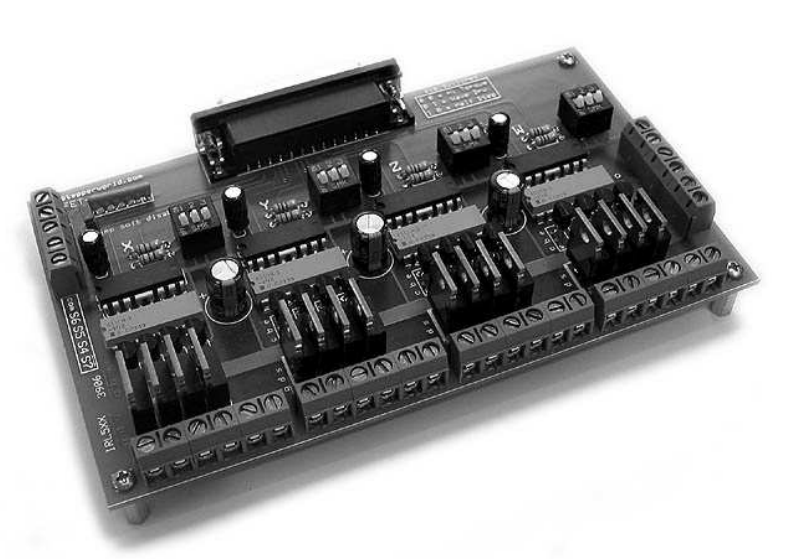

### *4.1 Pendahuluan*

 Suatu sistem penguat biasanya terdiri atas beberapa tingkat dimana penguat daya merupakan tingkat yang terakhir. Penguat daya dimaksudkan untuk memberikan daya maksimum kepada beban yang mungkin berupa loudspeaker, penggerak, kumparan atau komponen daya lainnya. Input dari sistem penguat berupa sinyal kecil yang kemudian dikuatkan oleh beberapa penguat tegangan dan akhirnya diumpankan ke penguat daya untuk memperoleh daya yang besar.

 Fokus pembicaraan pada penguat sinyal kecil adalah linieritas penguat dan besarnya penguatan, sedangkan pada penguat daya pembahasan akan difokuskan pada efisiensi penguat, daya keluaran maksimum, dan penyesuai impedansi. Input penguat daya berupa sinyal besar, sehingga kemampuan daya transistor harus cukup besar untuk dapat memberikan daya kepada beban.

 Pada bab ini akan dibahas beberapa definisi kelas penguat dan analisa penguat daya kelas A dan B. Penguat daya dengan kopling trafo dan penguat daya komplementer juga akan dibicarakan.

### *4.2 Kelas Penguat*

 Penguat daya dapat diklasifikasikan menurut persentase waktu arus kolektor mengalir. Kelas-kelas penguat menunjukkan lamanya sinyal output mengalir terhadap satu siklus operasi penuh dari sinyal input. Yang dimaksud satu siklus penuh operasi adalah 360 $^{\circ}$ . Pembagian kelas penguat tersebut adalah:

#### Penguat Kelas A:

 Penguat kelas A dapat menghasilkan sinyal output sesuai dengan sinyal input selama siklus penuh. Arus output (kolektor) mengalir terus menerus meskipun tidak ada sinyal input, sehingga transistor menerima panas karena adanya ICQ. Efisiensi penguat yang beroperasi pada kelas A sangat rendah. Gambar 4.1 menunjukkan karakteristik transistor yang bekerja pada kelas A.

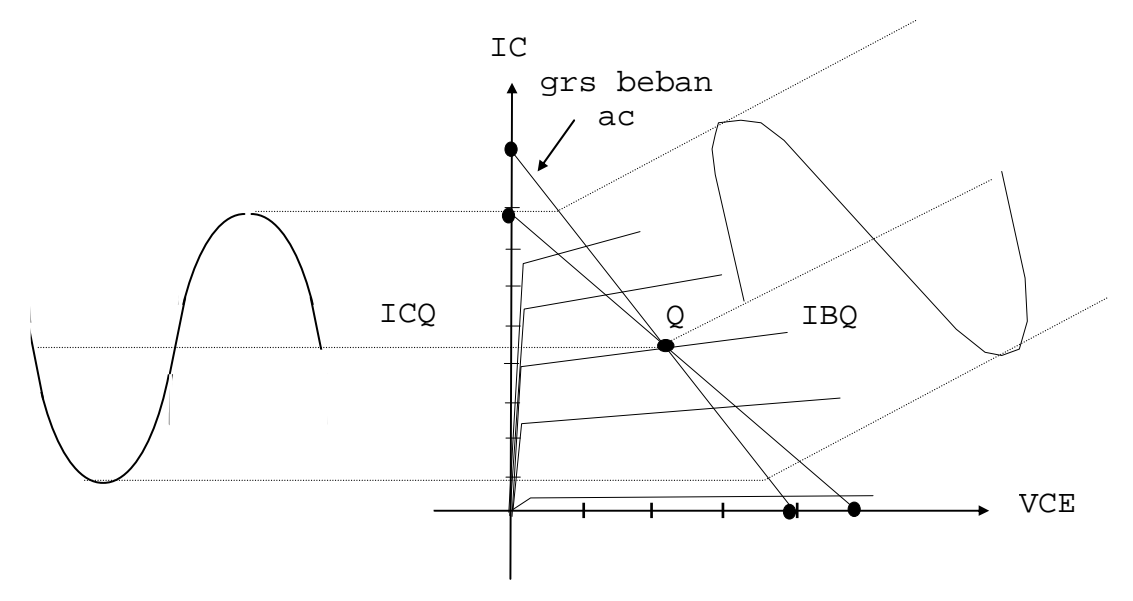

Gambar 4.1 Karakteristik penguat kelas A

 Pada kurva gambar 4.1 terlihat adanya sinyal input berbentuk sinus yang menumpang pada IBQ dan sinyal output terlihat mengayun secara penuh (selama 360 $^{\circ}$ ) disekitar ICQ. Pada umumnya titik kerja (ICQ maupun VCEQ) penguat kelas A diletakkan ditengah-tengah garis beban ac agar diperoleh ayunan sinyal output maksimum. Dengan demikian arus ICQ selalu mengalir baik pada saat ada sinyal input maupun pada saat tidak ada sinyal input. Hal inilah yang menyebabkan banyak daya yang terdisipasi pada transisor dan terbuang menjadi panas, sehingga efesiensi penguat kelas A sangat rendah.

#### Penguat Kelas B:

Penguat kelas B hanya dapat menguatkan setengah siklus  $(180^{\circ})$  dari sinyal input, sehingga apabila inputnya gelombang sinus maka sinyal outputnya berupa setengah gelombang. Titik kerjanya berada pada daerah cut-ff (mati), yakni ICQ = 0. Dengan

*Bab 4. Penguat Daya*

demikian pada saat tidak ada sinyal input arus kolektor tidak mengalir, sehingga diperoleh efisiensi penguat yang tinggi.

 Penguat kelas B selalu digunakan untuk dua buah penguat yang masing-masing penguat menguatkan setengah gelombang input, sehingga bisa diperoleh sinyal output yang penuh. Rangkaian penguat ini disebut dengan penguat push-pull. Masing-masing penguat bekerja secara bergantian sesuai dengan polaritas ayunan sinyal input.

### Penguat Kelas AB:

 Penguat kelas AB beroperasi diantara penguat kelas A dan kelas AB. Transistor diberi bias disekitar daerah cut-in (mulai menghantar), sehingga diperoleh linieritas yang baik. Sinyal output yang dihasikan penguat kelas AB adalah selama selang lebih dari 180 $^{\circ}$  dari sinyal input, namun kurang dari 360<sup>°</sup>. Efisiensi penguat kelas AB juga terletak diantara efesiensi kelas A dan kelas B

 Penguat kelas AB dipergunakan dalam penguat push-pull guna memperbaiki linieritas. Apabila yang digunakan adalah penguat kelas B, maka pada sinyal output terdapat cacat silang (crossover distortion) karena ketidak linieran saat pergantian kerja transistor. Dengan menggunakan penguat kelas AB, cacat tersebut dapat diatasi.

### Penguat Kelas C:

Penguat kelas C menghasilkan sinyal output kurang dari 180 $^{\circ}$  dari sinyal input. Hal ini karena bias yang diberikan kepada transistor terletak di bawah titik cut-off (mati). Untuk transistor NPN adalah dengan memberikan tegangan VBE negatip. Efesiensi penguat kelas C menjadi sangat tinggi, karena hidupnya transistor hanya sebentar saja.

 Penguat kelas C banyak digunakan pada penguat dengan rangkaian ternala, misalnya pada penguat akhir pemancar. Dengan menggunakan rangkaian ternala pada bagian output penguat kelas C dapat diperoleh sinyal output bentuk sinus.

 Secara keseluruhan bentuk sinyal output yang dihasilkan penguat kelas A, B, AB, dan C dapat dilihat pada gambar 4.2

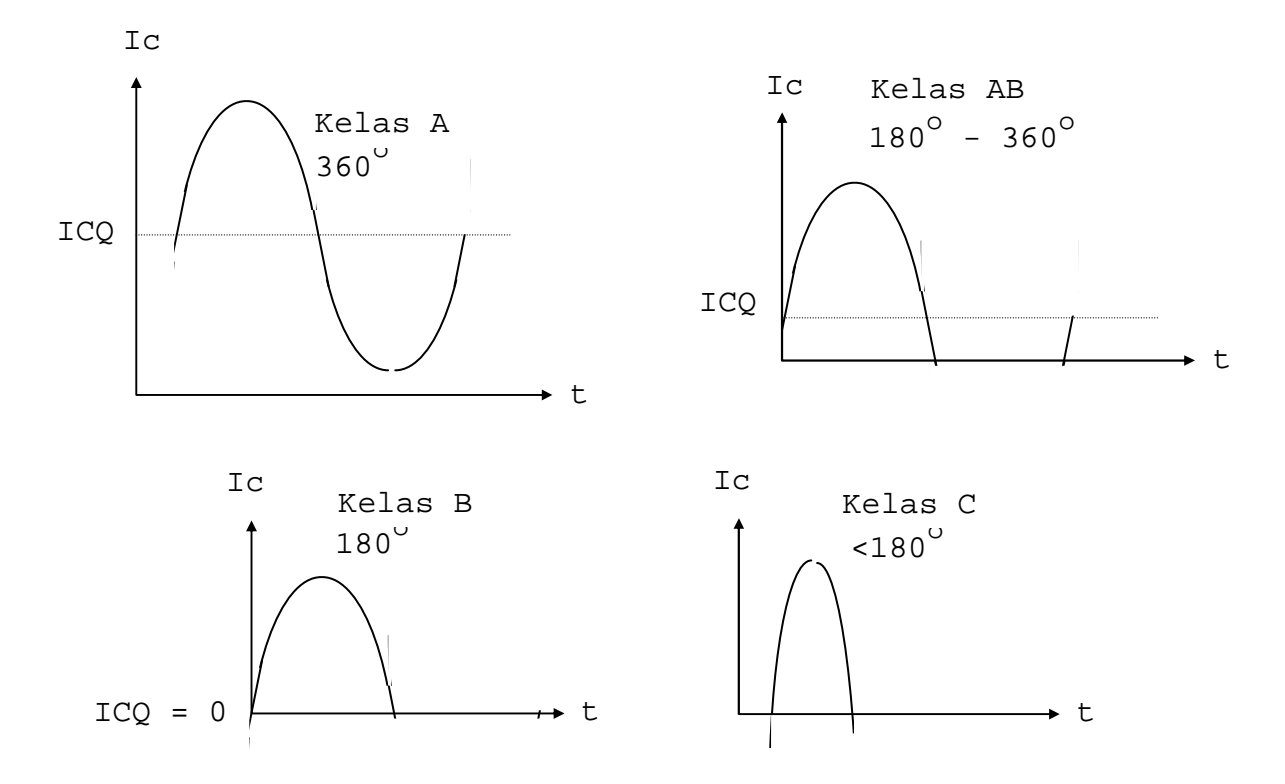

Gambar 4.2 Bentuk gelombang kelas A, AB, B dan C

### *4.3 Penguat Daya Kelas A Beban Resistor*

 Rangkaian penguat daya kelas A satu tingkat dengan beban resistor tampak pada gambar 4.3. Meskipun rangkaian ini telah dibahas pada analisa sinyal kecil untuk penguat CE dalam bab 5, namun titik fokus pembahasan pada bab ini adalah tentang analisa sinyal besar dan perhitungan daya. Adapun analisa titik kerja dan garis beban adalah sama seperti pada bab 4, sehingga bila perlu pembahasan pada bab ini dapat merujuk ke bab tersebut.

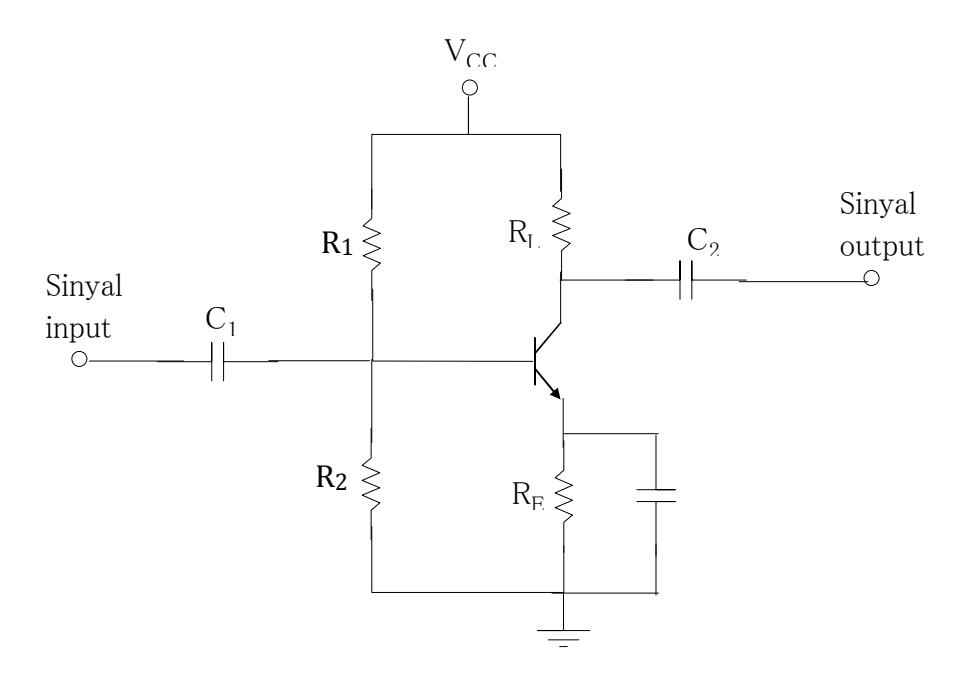

Gambar 4.3 Rangkaian penguat daya kelas A beban resistor

 Daya rata-rata pada beban RL (resistor pada kolektor) yang disebabkan oleh adanya sinyal ac (bukan karena arus dc ICQ) adalah:

$$
P_{L} = \frac{1}{T} \int_{0}^{T} ic^{2} R_{L} dt
$$

Apabila sinyal output yang mengalir mengalir pada RL, yaitu ic berbentuk sinus, maka persamaan di atas menjadi:

$$
P_{L} = \frac{Ic_{m}^{2} R_{L}}{2}
$$
 ... (4.1)

dimana Ic<sub>m</sub> adalah harga puncak atau harga maksimum dari sinyal output ic.

 Penguat yang direncanakan agar dapat menghasilkan ayunan sinyal output maksimum, maka harga ICQnya harus diletakkan ditengah-tengah garis beban (ingat pembicaraan garis beban pada buku jilid 1). Dengan demikian harga maksimum (atau harga puncak) dari sinyal output ic adalah sebesar ICQ, yaitu:

 $Ic_m = ICQ$ 

Dengan memasukkan harga Ic<sub>m</sub> = ICQ ini ke persamaan 4.1, maka diperoleh daya rata-rata maksimum sebesar:

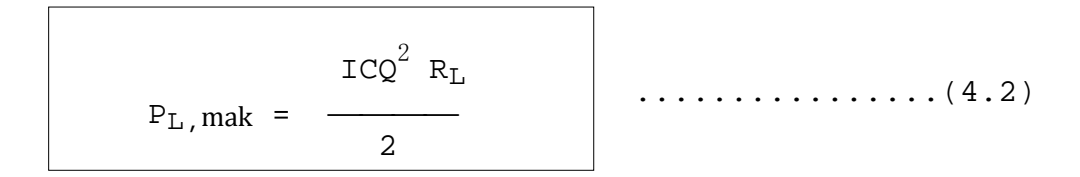

 Untuk penguat dengan titik kerja ditengah-tengah garis beban, yakni agar diperoleh ayunan sinyal output maksimum, maka besarnya ICQ adalah:

$$
ICQ = \frac{VCC}{2(RL + RE)}
$$

Harga ICQ ini diturunkan dari persamaan 4.26 (buku julid 1), dimana Rac sama dengan Rdc yaitu sebesar RL + RE. Dengan demikian harga Rac + Rdc adalah 2 (RL + RE). Dengan memasukkan harga ICQ ini ke persamaan 4.2, maka diperoleh:

$$
P_{L, \text{mak}} = \frac{\text{VCC}^{2} R_{L}}{8 (RL + RE)^{2}}
$$
 ... (4.3)

 Dari persamaan 4.3 terlihat bahwa besarnya daya beban maksimum (saat sinyal output maksimum dan ICQ ditengah garis beban) adalah ditentukan oleh harga VCC dan resistor RL dan RE. Daya PL,mak dapat diperbesar lagi dengan jalan mengecilkan harga RE. Apabila RE dibuat jauh lebih kecil dibanding RL, maka nilai RE tersebut bisa diabaikan. Dengan demikian secara pendekatan daya PL,mak adalah:

$$
P_{L, \text{mak}} \cong \frac{\text{VCC}^2}{8\text{RL}}
$$
 ... ... ... ... (4.4)

 $\ldots$  (4.5)

Meskipun dalam persamaan 4.4 nilai RE diabaikan karena harganya jauh lebih kecil dibanding RL, namun dalam kenyataannya resistor RE harus tetap ada agar diperoleh stabilitas bias yang baik. Syarat agar stabilitas penguat menjadi baik adalah:

### $\beta$ RE  $\geq 10$ RB

 Selanjutnya adalah menentukan daya rata-rata yang diberikan oleh catu daya VCC kepada rangkaian kolektor yaitu yang disebut dengan PCC. Dengan kata lain PCC adalah besarnya daya rata-rata dari catu daya yang dipakai oleh rangkaian.

$$
P_{CC} = \frac{1}{T} \int_{0}^{T} \text{VCC} \text{ iC dt}
$$

$$
P_{CC} = \frac{1}{T} \int_{0}^{T} \text{VCC} [\text{ICQ} + \text{ic(t)}] dt
$$

Apabila sinyal output berbentuk sinus tanpa cacat (distorsi), maka PCC menjadi:

$$
P_{CC} = VCC \ ICQ
$$

 Untuk penguat dengan titik kerja ditengah-tengah garis beban, yakni agar diperoleh ayunan sinyal output maksimum, maka besarnya ICQ adalah:

$$
ICQ = \frac{VCC}{2(RL + RE)}
$$

Apabila harga ICQ ini dimasukkan ke PCC, maka diperoleh:

$$
P_{CC} = \frac{VCC^2}{2(RL + RE)}
$$

 $\overline{\phantom{0}}$ 

Apabila RL >> RE, maka persamaan 4.5 menjadi:

 $\overline{a}$ 

 ....................(4.6) VCC<sup>2</sup> PCC ≅ 2RL

 Setelah diketahui harga PL dan PCC, maka dapat ditentukan efesiensi penguat. Efesiensi penguat adalah perbandingan antara daya beban dengan daya dari catu daya yang digunakan penguat tersebut, yaitu:

$$
\eta = \frac{P_{\text{L}}}{P_{\text{CC}}} = \frac{I c_{\text{m}}^2 R_{\text{L}} / 2}{V C C^2 / 2 R \text{L}}
$$

Efesiensi penguat akan maksimum apabila sinyal output maksimum yaitu  $Ic_m = I CQ$  dengan kondisi ICQ terletak ditengah-tengah garis beban. Dengan anggapan RL >> RE, maka efesiensi maksimum penguat daya kelas A adalah:

$$
\eta_{\text{mak}} = \frac{P_{\text{L}, \text{mak}}}{P_{\text{CC}}} = \frac{V_{\text{CC}}^2 / 8R_{\text{L}}}{V_{\text{CC}}^2 / 2RL} = 0.25
$$

 Dapat disimpulkan bahwa efesiensi maksimum penguat daya kelas A dengan beban resistor adalah 0,25 atau 25 %. Efesiensi penguat ini adalah mulai dari 0% yaitu pada saat tidak ada sinyal output sampai 25% yaitu pada saat sinyal output maksimum.

 Dalam perencanaan sering dihadapkan pada masalah pemilihan daya transistor maksimum (PC,mak) yang akan dipakai dalam rangkaian penguat agar dapat menghasilkan daya beban maksimum (PL,mak) tertentu. Oleh karena itu perlu ditentukan perbandingan antara daya transistor maksimum (PC,mak) dengan daya beban maksimum (PL,mak), yakni yang sering disebut dengan *figure of merit*.

 Daya rata-rata pada transistor (atau pada kolektor) adalah daya yang dikeluarkan catu daya dikurangi dengan daya pada resistor RL dan RE (baik karena sinyal ac maupun ICQ). Besarnya daya rata-rata pada transistor (kolektor) tersebut adalah:

$$
P_C = PCC - \{(RL + RE) (ICQ^2 + IC_m^2 / 2)\}
$$
  
 $P_C = PCC - (RL + RE) (ICQ^2) - (RL + RE) (IC_m^2 / 2)$ 

Daya pada transistor (kolektor) akan maksimum apabila tidak ada sinyal output. Hal ini disebabkan karena pada penguat kelas A daya yang dikeluarkan dari catu daya adalah tetap

(persamaan 4.5 maupun persamaan 4.6). Sedangkan apabila tidak ada sinyal output berarti daya yang terdisipasi pada resistor RL dan RE hanyalah karena ICQ, sehingga daya dari catu daya sisanya diterima oleh transistor, yaitu:

$$
P_{C,mak} = PCC - (RL + RE)(ICQ2)
$$

dengan memasukkan harga PCC dan ICQ yang diperoleh dari pembahasan sebelumnya, diperoleh:

$$
P_{C, \text{mak}} = \frac{VCC^{2}}{2(RL + RE)} - (RL + RE) \frac{VCC^{2}}{4(RL + RE)^{2}}
$$
  

$$
P_{C, \text{mak}} = \frac{VCC^{2}}{4(RL + RE)}
$$

Apabila RL >> RE, maka:

 ...............(4.7) VCC<sup>2</sup> PC,mak ≅ 4RL

Dengan demikian nilai *figure of merit* penguat daya kelas A dengan beban resistor adalah:

$$
\frac{P_{C,max}}{P_{L,max}} = \frac{VCC^{2} / 4RL}{VCC^{2} / 4RL} = 2
$$

Nilai *figure of merit* sebesar 2 ini artinya adalah apabila pada penguat daya kelas A dengan beban resistor diinginkan daya beban maksimum sebesar 1 Watt, maka daya transistor maksimum yang dibutuhkan adalah 2 watt. Daya transistor maksimum (PC,mak) ini sering dicantumkan dalam buku data sebagai data yang sangat penting terutama dalam perencanaan penguat daya.

### **Contoh 4.1**

 Rangkaian penguat daya kelas A seperti pada gambar 4.3a diberi sinyal input sehingga mengalir arus basis (ac) dengan harga puncak 10 mA. Tentukan efesiensi penguat daya tersebut.

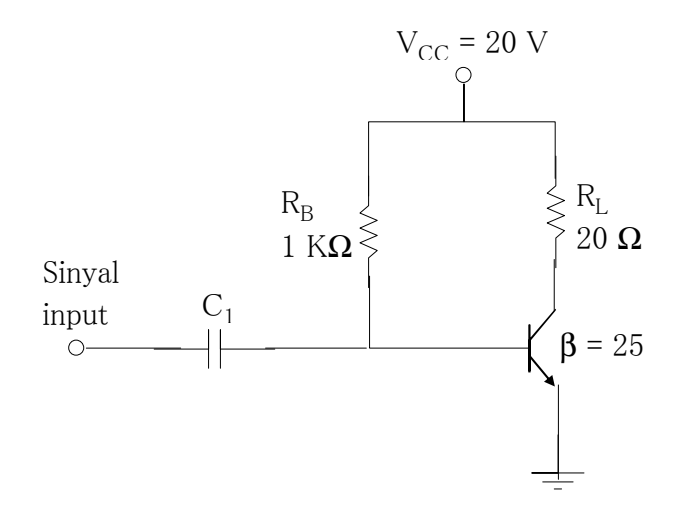

Gambar 4.3a Rangkaian penguat daya kelas A untuk contoh 4.1

Penyelesaian:

 VCC - VBE 12V - 0,7V  $IBQ =$   $\frac{1}{2}$  =  $\frac{1}{2}$  =  $\frac{1}{2}$  =  $\frac{1}{2}$  =  $\frac{1}{2}$  =  $\frac{1}{2}$  =  $\frac{1}{2}$  mA RB 1 K  $ICQ = \beta IBQ = (25)(19,3mA) = 0,48 A$ 

Harga puncak arus ic  $(IC_m)$  adalah:

$$
IC_m = \beta
$$
  $ID_m = (25)(10mA) = 250 mA$ 

Daya pada beban dihitung dengan persamaan 4.1, yaitu:

 $Ic_{m}^{2}$  R<sub>L</sub> (0,25)<sup>2</sup> (20)  $P_{L}$  =  $\frac{1}{2}$  =  $\frac{1}{2}$  =  $\frac{1}{2}$  =  $\frac{1}{2}$  =  $\frac{1}{2}$  = 0,625 Watt 2 2

Daya dari catu daya dihitung dengan persamaan 4.4a:

PCC = ICQ VCC =  $(0, 48)(20)$  = 9,6 Watt

Dengan demikian efesiensi penguat adalah:

$$
\eta = \frac{P_{\text{L}}}{P_{\text{CC}}} = \frac{0,625}{9,6} \times 100 \text{ %} = 6,5 \text{ %}
$$

### *4.4 Penguat Daya Kelas A Beban Trafo*

 Rangkaian penguat daya kelas A dengan menggunakan beban trafo tampak pada gambar 4.4. Beban yang sesungguhnya dari rangkaian ini adalah RL, dimana RL ini misalnya bisa berupa loudspeaker. Akan tetapi antara penguat dengan RL ini dihubungkan dengan transformator atau trafo.

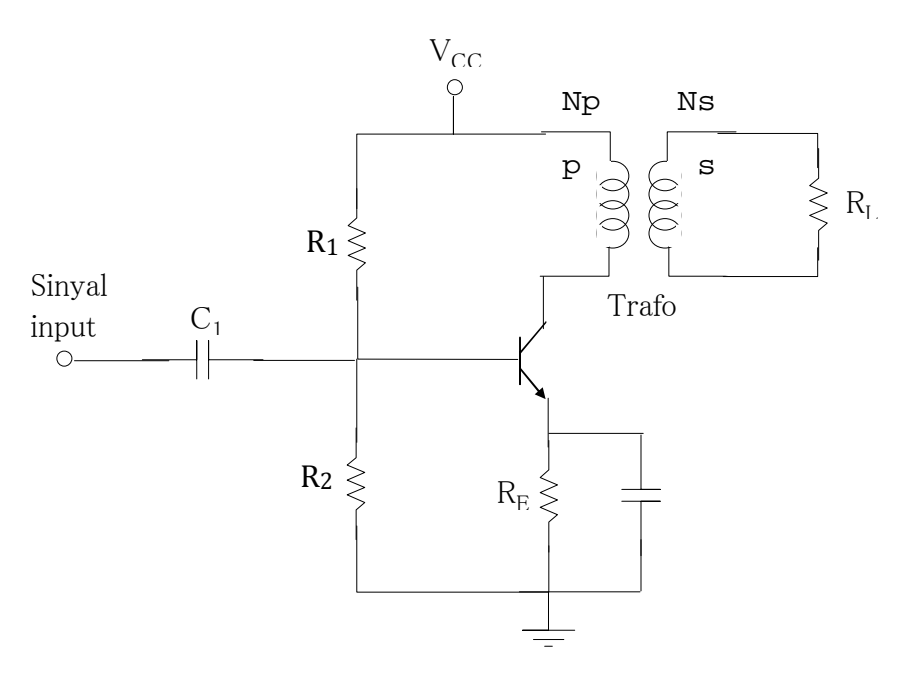

Gambar 4.4 Rangkaian penguat daya kelas A beban trafo

 Trafo yang digunakan dalam rangkaian penguat ini adalah ideal. Dengan demikian berlaku:

$$
n = Np/Ns = Vp/Vs
$$
  

$$
Np/Ns = Is/Ip
$$

sehingga diperoleh:

$$
\frac{Vp}{Ip} = \frac{Vp}{Vs} \frac{Is}{Ip} \frac{Vs}{Is}
$$

$$
R_{L'} = n^2 R_L \qquad \qquad \ldots \ldots \ldots \ldots \ldots \ldots \ldots (4.8)
$$

 Beban ac yang dirasakan oleh kolektor pada bagian primer trafo adalah RL'. Sedangkan beban dc yang dirasakan kolektor adalah 0. Karena secara ideal Rdc dari trafo adalah 0 Ω. Dengan demikian garis beban dc dan ac dari rangkaian penguat gambar 4.4 adalah seperti pada gambar 4.5.

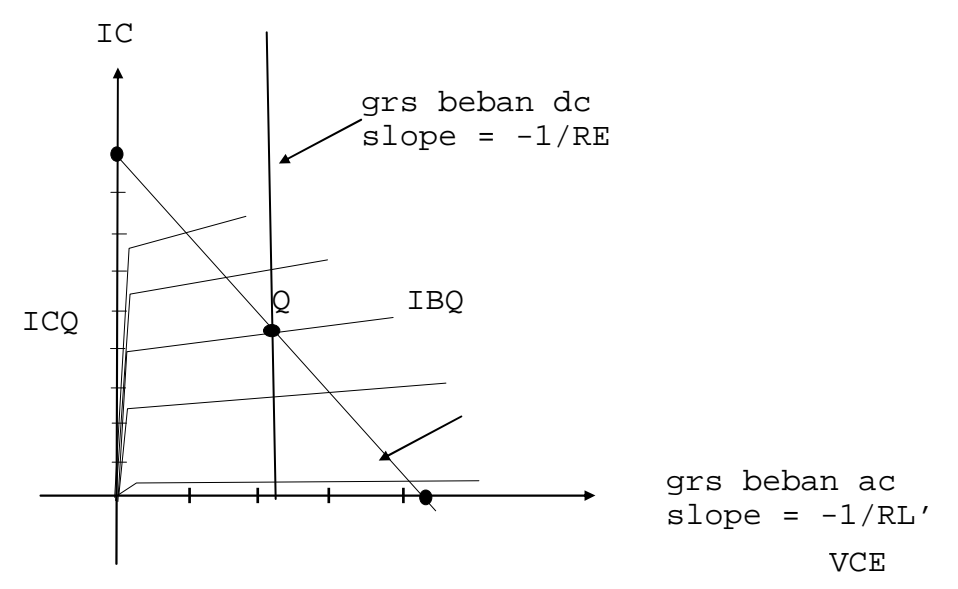

Gambar 4.5 Garis beban dc dan ac dari gambar 4.4

 Dari gambar 4.5 terlihat bahwa garis beban dc hampir vertikal. Hal ini disebabkan karena garis beban dc hanya dipengaruhi oleh resistansi RE yang nilainya sangat kecil. Dengan demikian harga VCEQ hampir sama dengan VCC.

 Perhitungan daya untuk penguat daya kelas A dengan beban trafo adalah sebagai berikut. Daya rata-rata pada beban RL (pada kumparan skunder trafo) yang disebabkan oleh adanya sinyal ac adalah:

 ....................(4.9) Icm 2 RL' PL = 2

dimana Icm adalah harga puncak atau harga maksimum dari sinyal output ic. Daya pada beban akan maksimum apabila  $Ic_m = ICQ$ , yaitu:

$$
P_{L, \text{mak}} = \frac{ICQ^2 R_{L'}}{2}
$$

 Pada penguat dengan beban trafo, bila titik kerja ditengah-tengah garis beban agar diperoleh ayunan sinyal output maksimum, maka besarnya ICQ adalah (RL' >> RE):

$$
ICQ \cong \frac{VCC}{RL'}
$$

Dengan memasukkan harga ICQ ini pada persamaan di atas, diperoleh:

 ...................(4.10) VCC 2 PL,mak ≅ 2 RL'

 Daya rata-rata yang diberikan catu daya kepada rangkaian kolektor PCC adalah: PCC = VCC ICQ

Dengan memasukkan harga ICQ,

$$
ICQ \cong \frac{VCC}{RL'}
$$

ke dalam persamaan PCC, maka diperoleh:

 ...................(4.11) VCC<sup>2</sup> PCC ≅ RL'

 Setelah diketahui harga PL dan PCC, maka dapat ditentukan efesiensi penguat. Efesiensi penguat adalah perbandingan antara daya beban dengan daya dari catu daya yang digunakan penguat tersebut, yaitu:

$$
\eta = \frac{P_{\text{L}}}{P_{\text{CC}}} = \frac{I c_m^2 R_{\text{L}}'/2}{V C C^2 / R \text{L}'}
$$

Efesiensi penguat akan maksimum apabila sinyal output maksimum yaitu I $c_m = I CQ$  dengan kondisi ICQ terletak ditengah-tengah garis beban. Dengan anggapan RL' >> RE, maka efesiensi maksimum penguat daya kelas A dengan trafo adalah:

$$
\eta_{\text{mak}} = \frac{P_{\text{L}, \text{mak}}}{P_{\text{CC}}} = \frac{V_{\text{CC}}^2 / 2R_{\text{L}}'}{V_{\text{CC}}^2 / R_{\text{L}}'} = 0.5
$$

 Dapat disimpulkan bahwa efesiensi maksimum penguat daya kelas A dengan beban trafo adalah 0,5 atau 50 %. Efesiensi penguat ini adalah mulai dari 0% yaitu pada saat tidak ada sinyal output sampai 50% yaitu pada saat sinyal output maksimum. Sedangkan nilai *figure of merit* penguat daya kelas A dengan beban trafo adalah sama dengan beban resistor yaitu 2.

### *4.5 Penguat Daya Push-Pull Kelas B*

 Apabila transistor dibias pada titik mati (cut-off) atau dengan kata lain tidak diberi bias, maka transistor bekerja pada kelas B. Oleh karena penguat kelas B hanya dapat menguatkan setengah siklus sinyal input, maka agar diperoleh sinyal output secara penuh diperlukan dua buah transistor yang bekerja pada kelas B. Rangkaian dengan menggunakan dua buah transistor pada kelas B ini sering disebut dengan penguat push-pull. Gambar 4.6 merupakan blok dasar penguat push-pull.

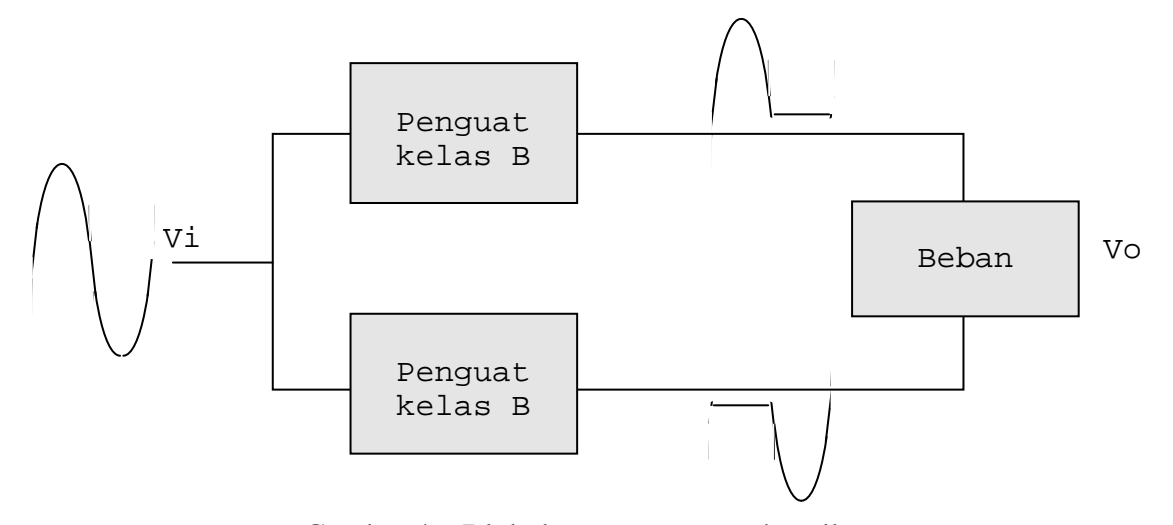

Gambar 4.6 Blok dasar penguat push-pull

 Dalam praktek terdapat bermacam-macam variasi penguat push-pull, diantaranya yang paling banyak dikenal adalah: penguat push-pull dengan trafo input dan output, simetri komplementer, komplementer semu, dan lain sebagainya. Gambar 4.7 adalah rangkaian penguat push-pull kelas B dengan menggunakan trafo input dan output, sedangkan gambar 4.8 menunjukkan garis bebannya.

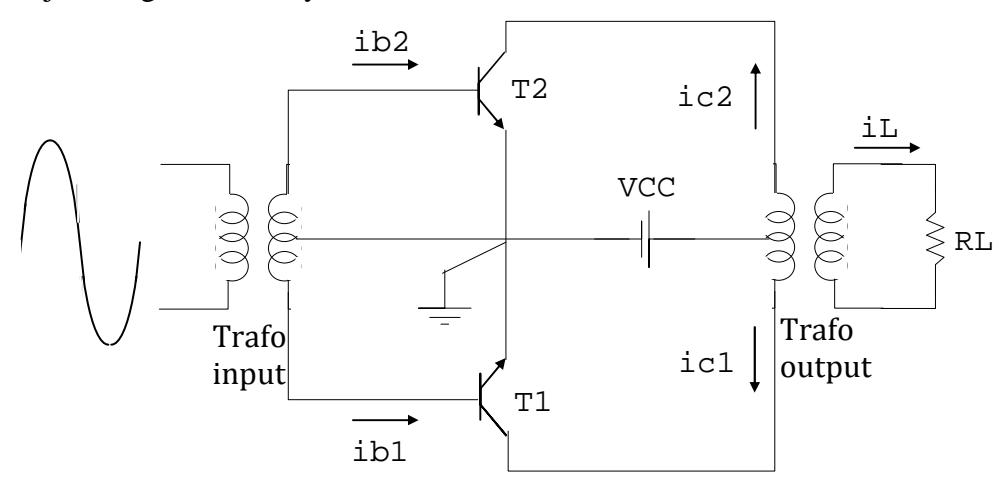

Gambar 4.7 Rangkaian penguat push-pull kelas B dengan trafo input dan output

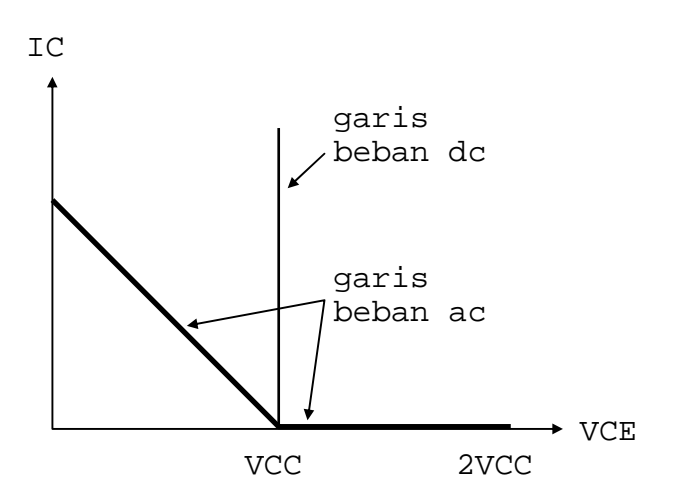

Gambar 4.8 Garis beban dc dan ac penguat kelas B

 Prinsip kerja rangkaian penguat push-pull kelas B dijelaskan secara grafis melalui bentuk gelombang beberapa besaran arus pada rangkaian. Lihat gambar 4.9.

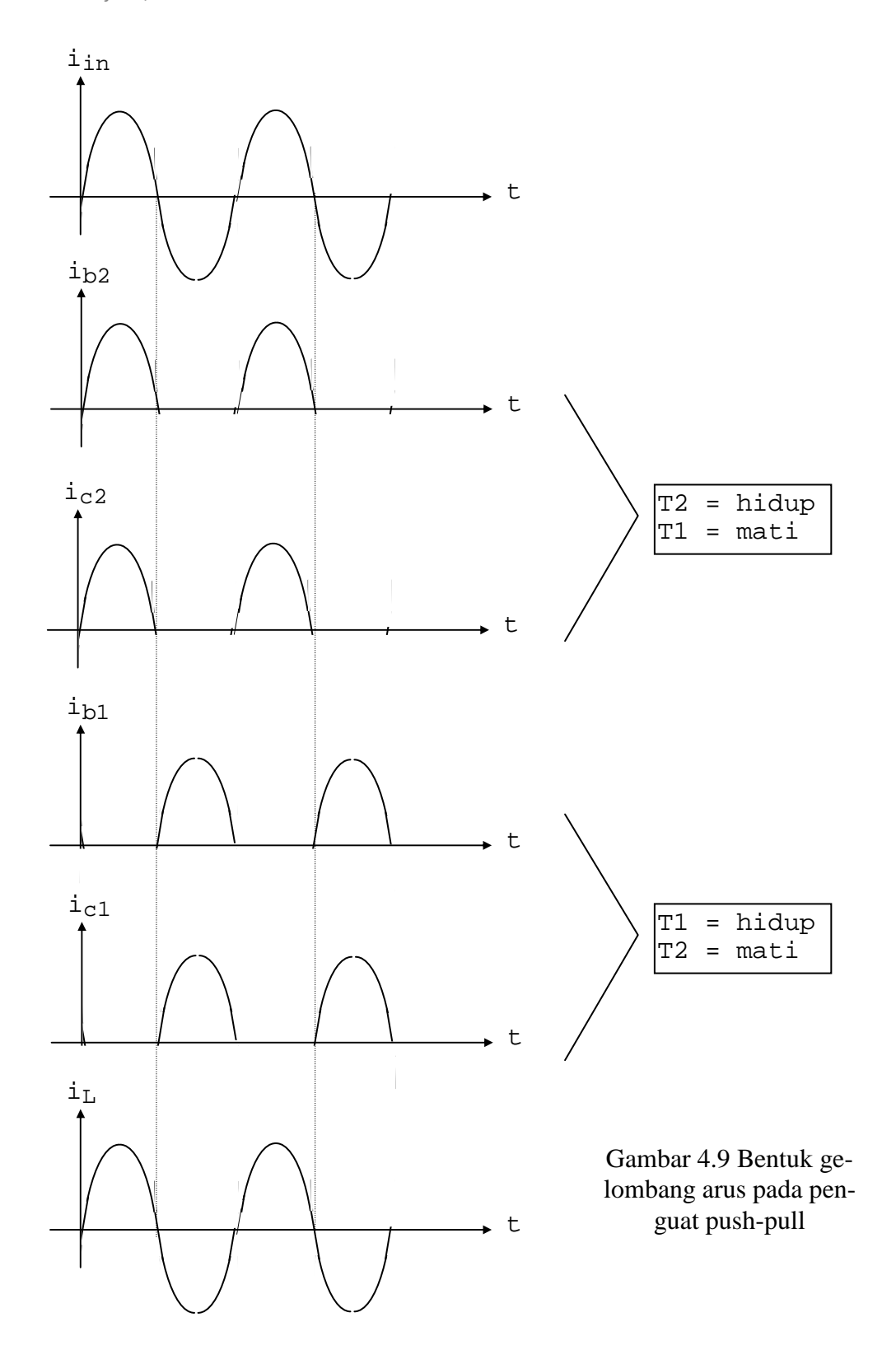

 Dari bentuk gelombang pada gambar 4.9 terlihat bahwa transistor T1 dan T2 bekerja secara bergantian. Pada saat sinyal input berpolaritas positip, maka T2 menjadi hidup karena basis-emitor T2 mendapat bias maju sedangkan T1 menjadi mati karena basis-emitor T1

mendapat tidak mendapat bias maju. Sebaliknya pada saat sinyal input berpolaritas negatip, maka T1 menjadi hidup karena basis-emitor T1 mendapat bias maju sedangkan T2 menjadi mati karena basis-emitor T2 mendapat tidak mendapat bias maju.

 Trafo input pada rangkaian tersebut berfungsi sebagai pembelah fasa. Terminal skunder pada ujung atas (yang terhubung ke T2) selalu berlawanan fasa dengan terminal pada ujung bawah (yang terhubung ke T1). Sedangkan fungsi utama trafo output adalah sebagai penyesuai impedansi, dari impedansi transistor yang tinggi ke impedansi beban yang umumnya rendah.

 Perhitungan daya pada penguat push-pull kelas B adalah sebagai berikut. Daya ratarata pada beban RL yang disebabkan oleh adanya sinyal ac adalah:

$$
P_{L} = \frac{Ic_{m}^{2} R_{L'}}{2}
$$
 ... (4.12)

dimana Icm adalah harga puncak atau harga maksimum dari sinyal output ic. Daya pada beban akan maksimum apabila:

$$
\text{Ic}_{\mathfrak{m}} = \frac{\text{VCC}}{\text{RL}'}
$$

Dengan memasukkan harga  $Ic<sub>m</sub>$  ini pada persamaan di atas, diperoleh:

$$
P_{L, \text{mak}} = \frac{V_{CC}^{2}}{2 RL'}
$$
 ... (4.13)

 Daya rata-rata yang diberikan oleh catu daya PCC adalah: PCC = VCC Idc

 Oleh karena pada saat tidak ada sinyal output, arus dari catu daya tidak mengalir, maka bentuk gelombang arus dari catu daya adalah sama seperti bentuk gelombang sinyal output. Lihat gambar 4.10.

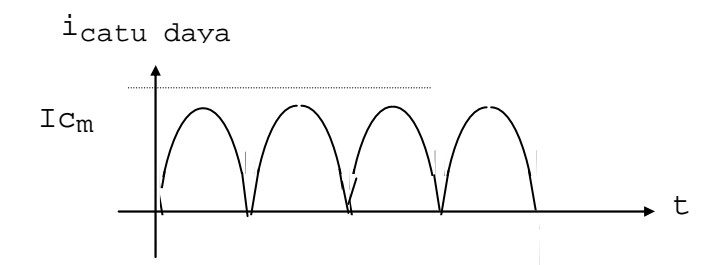

Gambar 4.10 Bentuk gelombang arus dari catu daya

Dengan demikian besarnya arus rata-rata dari catu daya adalah:

 $Idc = (2/\pi) \text{IC}_m$ 

Dengan memasukkan harga Idc ini dalam persamaan PCC, maka diperoleh:

PCC = VCC  $(2/\pi)$  Ic<sub>m</sub>

PCC akan maksimum apabila  $Ic_m = VCC/RL'$ , yaitu:

 $P_{CC,mak} = VCC (2/\pi) (VCC / RL')$ 

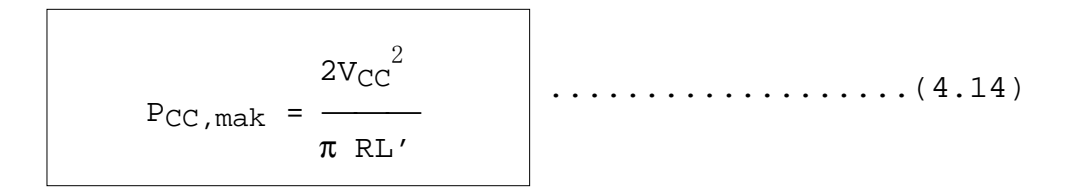

Setelah diketahui harga PL dan PCC, maka dapat ditentukan efesiensi penguat, yaitu:

$$
\eta = \frac{P_{\text{L}}}{P_{\text{CC}}} = \frac{I c_{\text{m}}^2 R_{\text{L}}'/2}{V C C (2/\pi) I c_{\text{m}}}
$$

$$
\eta = \frac{\pi}{4} \frac{I c_{\text{m}}}{V C C / R \text{L}'}
$$

Efesiensi penguat akan maksimum apabila  $Ic_m = \text{VCC/RL}$ ', yaitu:

$$
\eta_{\text{mak}} = \frac{\pi}{4} \cong 78.5 \text{ %}
$$

Selanjutnya menentukan daya pada transistor (kolektor) adalah:

PC(total 2 transistor) =  $2P_C$  =  $P_{CC}$  -  $P_L$ 

$$
2P_C = \text{VCC} (2/\pi) \text{IC}_m - \text{IC}_m^2 R_L'/2
$$

Disipasi daya pada transistor akan maksimum apabila:

 $IC_m = (2/\pi)(VCC/RL')$ 

Dengan memasukkan harga Ic<sub>m</sub> ini pada persamaan PC, maka diperoleh:

$$
2P_{C, \text{mak}} = \text{VCC} \ (2/\pi) \ (2/\pi) \ (\text{VCC/RL'}) -
$$
\n
$$
\{(2/\pi) \ (\text{VCC/RL'})\}^2 R_{L'}/2
$$
\n
$$
2P_{C, \text{mak}} = \frac{4 \ \text{V}_{CC}^2}{\pi^2 R_{L'}} - \frac{2 \ \text{V}_{CC}^2}{\pi^2 R_{L'}}
$$
\n
$$
2P_{C, \text{mak}} = \frac{2 \ \text{V}_{CC}^2}{\pi^2 R_{L'}}
$$
\n
$$
D \text{isipasi daya maksimum untuk setiap transistor adalah:}
$$

$$
P_{\text{C, mak}} = \frac{V_{\text{CC}}^2}{\pi^2 R \text{L}'}
$$

................(4.15)

Nilai *figure of merit* dari penguat kelas B adalah:

*Herman Dwi Surjono, Ph.D.* 

$$
\frac{P_{C, \text{mak}}}{P_{L, \text{mak}}} = \frac{\text{VCC}^2 / \pi^2 \text{ RL}'}{\text{VCC}^2 / 2 \text{RL}} = \frac{2}{\pi^2} \approx 0.2
$$

 Nilai *figure of merit* sebesar 0,2 ini berarti bahwa apabila suatu penguat kelas B diinginkan daya beban maksimum 25 Watt, maka daya transistor maksimum yang diperlukan adalah 5 Watt. Padahal dengan transistor yang sama, yakni dengan PCmak = 5 Watt, apabila dipakai untuk penguat kelas A hanya mampu menghasilkan daya beban maksimum sebesar 2,5 watt.

 Pada sinyal output yang diperoleh dari penguat daya push-pull kelas B terdapat cacat silang atau crossover distortion. Cacat ini terjadi karena ketidak linieran karakteristik transistor pada awal kerjanya, yaitu antara titik mati hingga cut-in. Bentuk gelombang output dengan cacat silang ditunjukkan pada gambar 4.11.

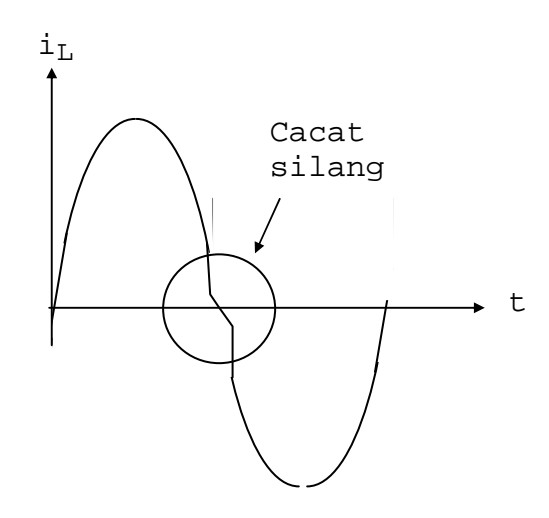

Gambar 4.11 Cacat silang pada sinyal output penguat push-pull kelas B

 Untuk mengatasi adanya cacat silang tersebut, penguat push-pull perlu diberi bias pada daerah cut-in. Dengan adanya tegangan bias yang kecil ini, maka penguat beroperasi pada kelas AB. Gambar penguat daya push-pull kelas AB terlihat pada gambar 4.12.

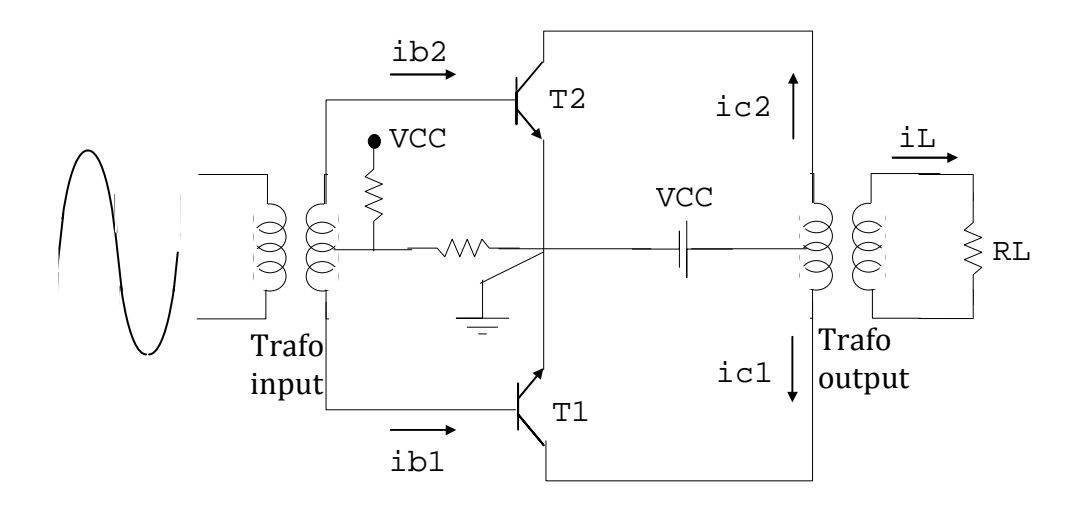

Gambar 4.12 Rangkaian penguat push-pull kelas AB dengan trafo input dan output

### *4.6 Penguat Daya Komplementer*

 Penguat daya komplementer merupakan bentuk lain penguat push-pull yang menggunakan dua buah transistor PNP dan NPN yang saling berkomplemen. Keuntungan penguat komplementer ini adalah tidak diperlukan adanya trafo input dan trafo output. Rangkaian dasar penguat simetri komplementeradalah seperti pada gambar 4.13.

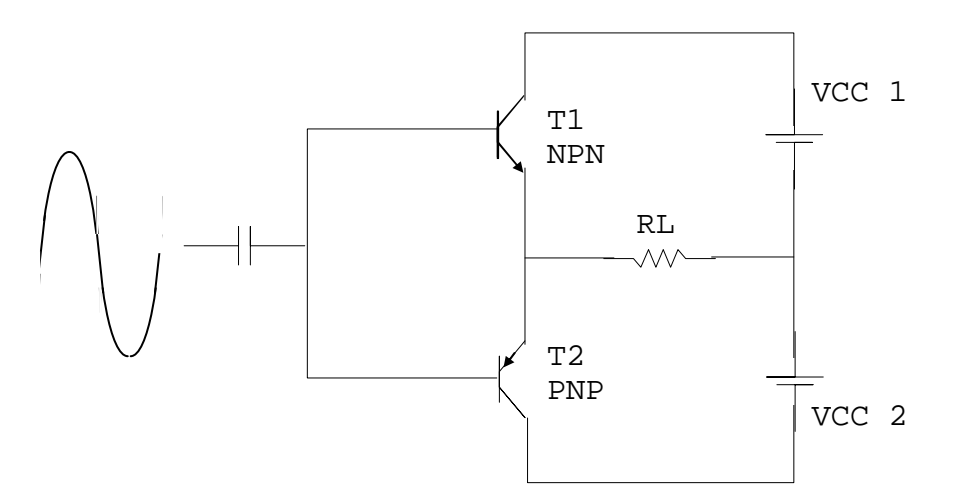

Gambar 4.13 Rangkaian dasar penguat simetri komplementer

 Meskipun tanpa trafo untuk pembelah fasa pada input penguat komplementer, maka dengan adanya transistor T1 dan T2 yang berbeda jenisnya akan dengan sendirinya menghantar (atau mati) secara bergantian. Pada saat siklus sinyal input positip, maka basisemitor T1 mendapat bias maju sehingga T1 hidup sedangkan basis-emitor T2 mendapat bias mundur (karena PNP) sehingga T2 mati. Gambar 4.14 menunjukkan bentuk gelombang dan arah arus pada saat siklus input positip.

 Pada saat siklus sinyal input berubah menjadi negatip, maka basis-emitor T1 mendapat bias mundur sehingga T1 mati. Sedangkan basis-emitor T2 mendapat bias maju (karena PNP) sehingga T2 menjadi hidup. Gambar 4.15 menunjukkan bentuk gelombang dan arah arus pada saat siklus input negatip.

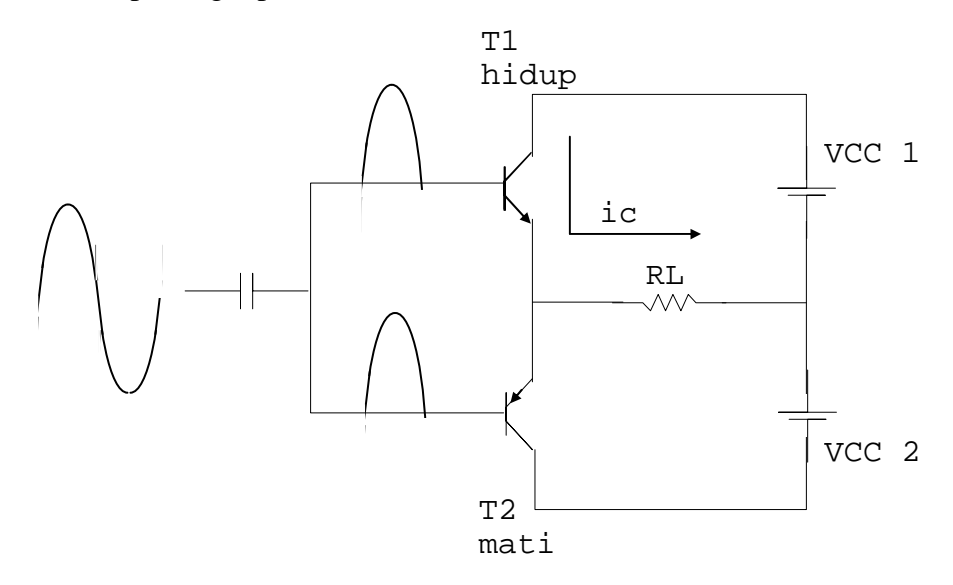

Gambar 4.14 Bentuk gelombang dan arah arus saat input positip

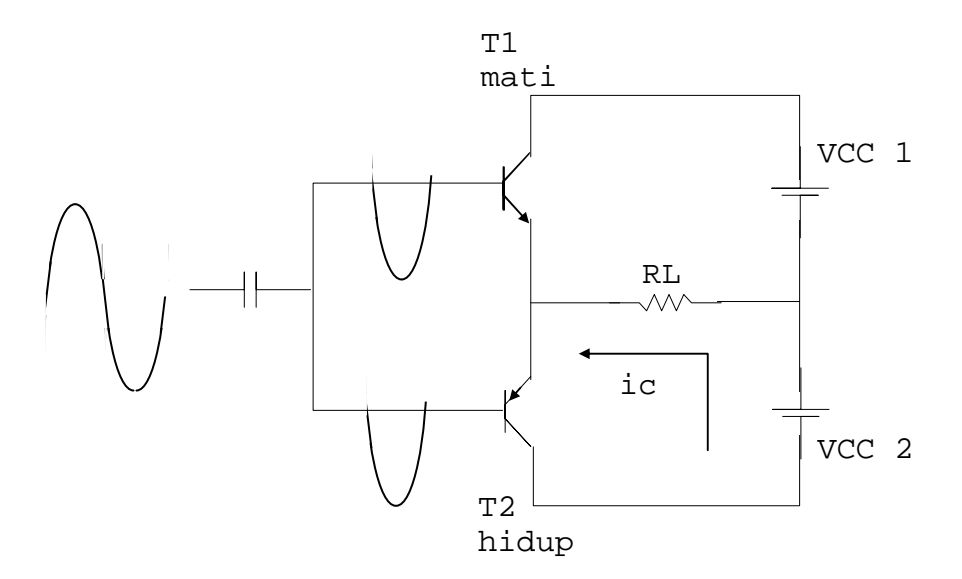

Gambar 4.15 Bentuk gelombang dan arah arus saat input negatip

 Pada saat siklus sinyal input positip arah arus kolektor ic dari kanan ke kiri (gambar 4.14), dan saat siklus sinyal input negatip arah arus kolektor ic dari kiri ke kanan. Hal ini menunjukkan bahwa polaritas sinyal output sesuai dengan polaritas sinyal input.

 Konfigurasi dasar dari tiap penguat transistor dalam penguat simetri komplementer adalah pengikut emitor, karena sinyal output diambil dari kaki emitor. Dengan demikian penguatan tegangan Av dari penguat tersebut kurang lebih adalah satu, atau tidak menguatkan. Sedangkan fasa sinyal input dan output adalah sama atau tidak berlawanan.

### **Contoh 4.2**

 Perhatikan rangkaian penguat daya simetri komplementer pada gambar 4.16. Apabila sinyal sebesar 12 Vrms diumpankan pada input penguat, tentukan daya beban, daya dari catu daya, efesiensi, dan daya transistor.

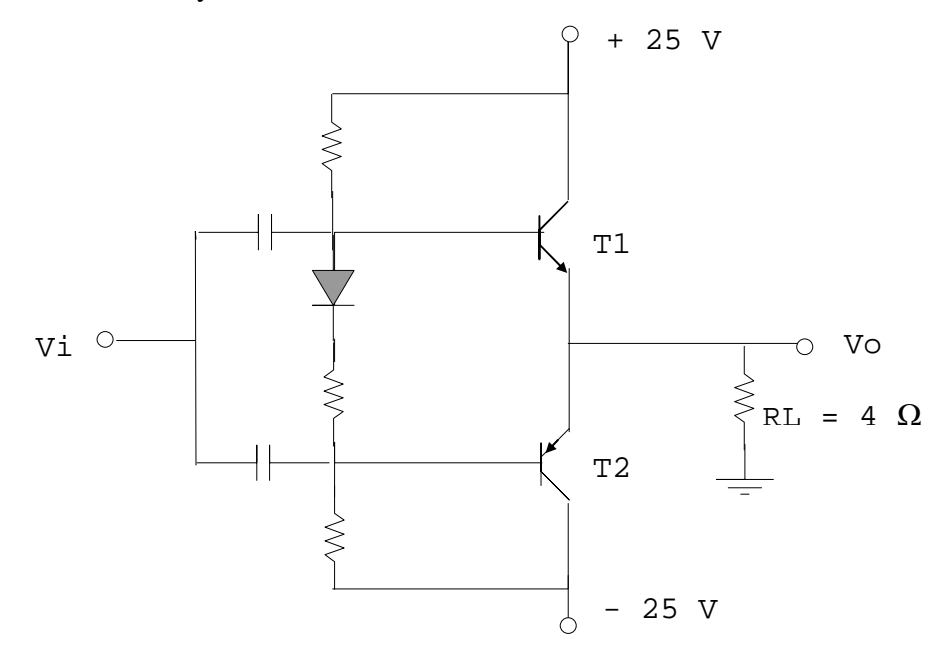

Gambar 4.16 Rangkaian penguat simetri komplementer untuk contoh 4.2

Penyelesaian:

Harga puncak sinyal input adalah:

$$
Vi_m = (\sqrt{2})(Virm)
$$
  
=  $(\sqrt{2})(12 \text{ V}) = 16,7 \text{ V}$ 

Karena konfigurasi penguat adalah pengikut emitor, maka:

 $V_0$  =  $V_{\frac{1}{2}}$  = 16,7 V

Daya pada beban RL adalah:

$$
P_{L} = \frac{V \circ m^{2}}{2R_{L}} = \frac{(16,7)^{2}}{2(4)} = 36 \text{ watt}
$$

Harga puncak arus beban adalah:

 $Io<sub>m</sub> = Vo<sub>m</sub> / RL = 16, 7 / 4 = 4, 2 A$ 

Daya dari catu daya adalah:

PCC = VCC  $(2/\pi)$  Io<sub>m</sub>

 $= (25V)(2/\pi)(4,2A) = 67,75$  Watt

Efesiensi penguat adalah:

 $\eta$  = PL/PCC = 36/67,75 = 53,3 % Disipasi daya setiap transistor adalah: PC =  $(PCC - PL)/2 = (67, 75 W - 36 W)/2 = 15, 8 W$ 

### *4.7 Ringkasan*

 Kerja penguat dapat diklasifikasikan menurut lamanya siklus sinyal output terhadap sinyal input. Penguat kelas A dapat menghasilkan sinyal output selama siklus penuh dari sinyal input atau 360 $^{\circ}$ . Sedangkan penguat kelas B hanya melewatkan 180 $^{\circ}$ . Penguat kelas AB beroperasi antara penguat kelas A dan B, sedangkan penguat kelas C melewatkan sinyal output kurang dari 180 $^{\circ}$ .

 Penguat daya kelas A dengan menggunakan beban resistor mempunyai efesiensi maksimum sebesar 25 %, sedangkan yang menggunakan beban induktor atau trafo mampu meningkatkan efesiensinya hingga 50 %. Penguat daya push-pull kelas B dapat menghasilkan efesiensi maksimum sebesar 78,5%. Sinyal output dari penguat push-pull kelas B mengandung cacat silang (crossover distortion), maka untuk mengatasinya diperlukan bias yang kecil sehingga penguat bekerja pada kelas AB.

### *4.8 Soal Latihan*

1. Rangkaian penguat daya kelas A seperti pada gambar 4.17 diberi sinyal input sehingga mengalir arus basis (ac) dengan harga puncak 15 mA. Tentukan efesiensi penguat daya tersebut.

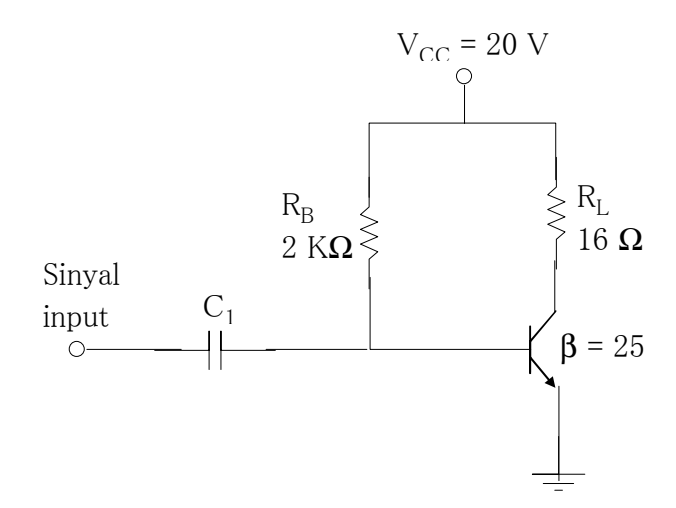

Gambar 4.17 Rangkaian penguat daya kelas A untuk soal no. 1

2. Perhatikan rangkaian penguat daya pada gambar 4.17. Agar penguat tersebut dapat menghasilkan ayunan sinyal output maksimum, maka letakkanlah titik kerjanya ditengah garis beban, dan tentukan harga RB. Tentukan berapa sinyal input yang dimasukkan agar diperoleh efesiensi maksimum.

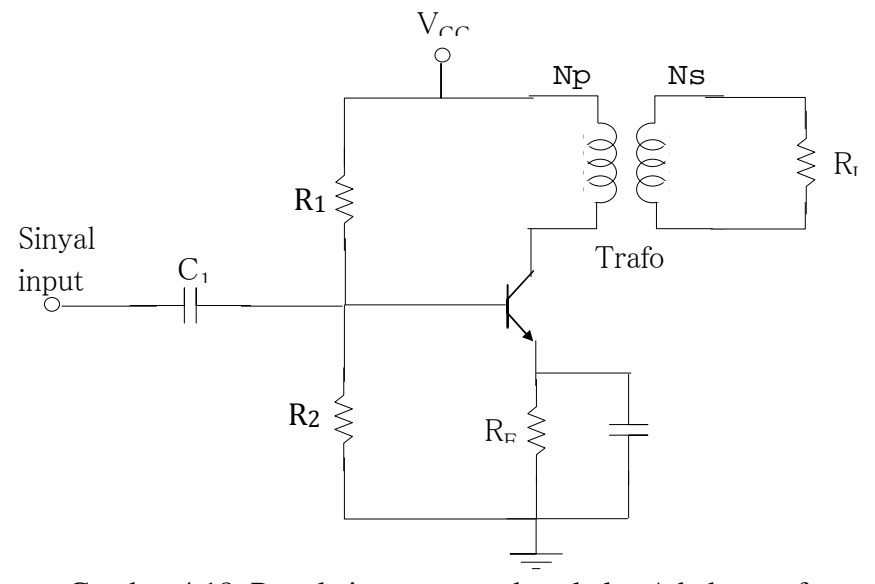

Gambar 4.18 Rangkaian penguat daya kelas A beban trafo

- 3. Perhatikan rangkaian penguat daya kelas A dengan beban trafo pada gambar 4.18. Diketahui: R1 = 3,3K, R2 = 1K, RE = 100, n = 10, RL = 16, VCC = 20 Volt,  $\beta$  = 100. Apabila sinyal sebesar 10 mVp-p dimasukkan ke penguat, tentukan daya pada beban, daya pada transistor, dan efesiensi penguat.
- 4. Perhatikan rangkaian penguat daya simetri komplementer pada gambar 4.19. Apabila sinyal sebesar 15 Vrms diumpankan pada input penguat, tentukan daya beban (PL), daya dari catu daya (PCC), efesiensi (η), dan daya setiap transistor (PC).
- 5. Perhatikan rangkaian pada gambar 4.19. Agar penguat tersebut dapat menghasilkan efesiensi maksimum, tentukan sinyal input yang harus dimasukkan. Hitung pula berapa daya beban, daya catu daya, dan disipasi daya pada setiap transistor dengan sinyal input tersebut.

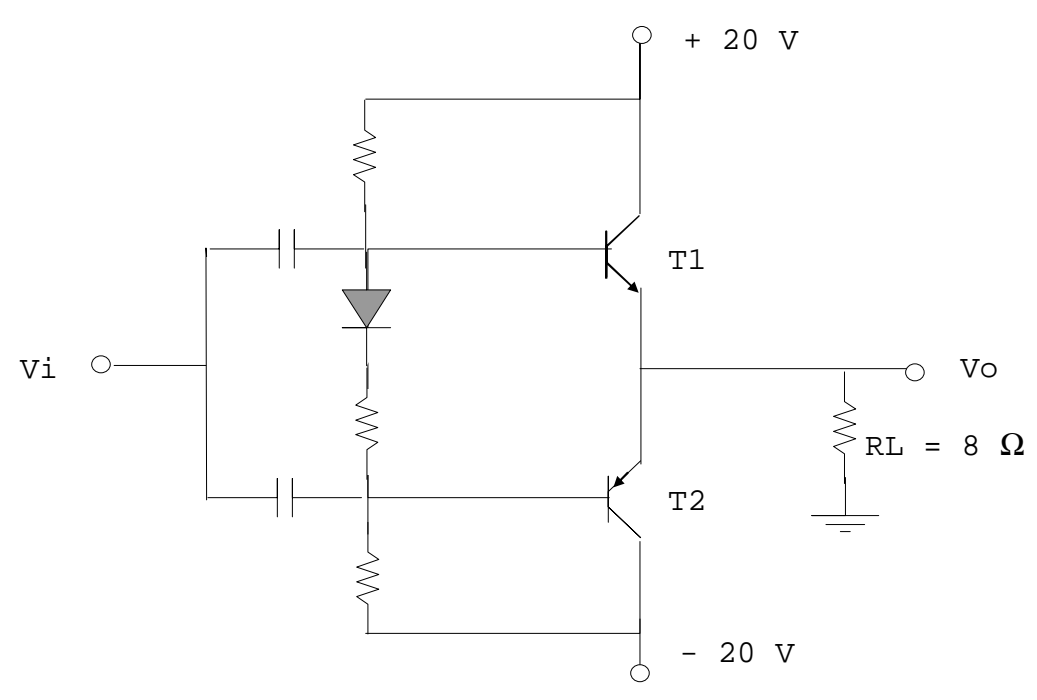

Gambar 4.19 Rangkaian penguat simetri komplementer untuk soal no 4 dan 5

- 6. Seperti pada soal no.5, tentukan disipasi daya maksimum pada transistor. Apabila terjadi hal ini, tentukan sinyal input yang harus dimasukkan. Jelaskan mengapa sinyal input ini lebih kecil dibanding dengan hasil pada soal no 5.
- 7. Jelaskan secara singkat prinsip operasi rangkaian penguat push-pull kelas B dengan menggunakan trafo input dan trafo output.
- 8. Jelaskan secara singkat prinsip operasi rangkaian penguat simetri komplementer.
- 9. Jelaskan secara singkat prinsip operasi rangkain penguat daya komplementer semu.
- 10. Jelaskan bagaimana terjadinya cacat silang pada penguat push-pull kelas B.

### *Sumber Pustaka*

Boylestad and Nashelsky. (1992). *Electronic Devices and Circuit Theory,* 5th ed. Engelwood Cliffs, NJ: Prentice-Hall, Inc.

Floyd, T. (1991). *Electric Circuits Fundamentals*. New York: Merrill Publishing Co.

- Malvino, A.P. (1993). *Electronic Principles 5th Edition.* Singapore: McGraw-Hill, Inc.
- Milman & Halkias. (1972). *Integrated Electronics: Analog and Digital Circuits and Systems*. Tokyo: McGraw-Hill, Inc.
- Savant, Roden, and Carpenter. (1987*). Electronic Circuit Design: An Engineering Approach*. Menlo Park, CA: The Benjamin/Cummings Publishing Company, Inc.
- Stephen, F. (1990). *Integrated devices: discrete and integrated.* Englewood Cliffs, NJ: Prentice-Hall, Inc.

# **Lampiran**  A

## **Daftar Resistor Standar Toleransi 5 %**

Daftar resistor karbon standar dengan toleransi 5 % yang tersedia di pasaran adalah seperti pada tabel A.1. Harga resistor tersedia dalam kelipatan puluhan dari daftar tersebut mulai dari 0.01 Ω hingga 100 M Ω. Sebagai contoh dari daftar 1.2 berarti tersedia harga-harga 1.2 Ω, 12 Ω, 120 Ω, 1200 Ω, 12000 Ω, dan seterusnya.

| 1.0 | 1.1 | 1.3 | 1.5 | 1.6 | 1.8 |  |
|-----|-----|-----|-----|-----|-----|--|
| 2.0 | 2.2 | 2.4 | 2.7 |     |     |  |
| 3.0 | 3.3 | 3.6 | 3.9 |     |     |  |
| 4.3 | 4.7 |     |     |     |     |  |
| 5.1 | 5.6 |     |     |     |     |  |
| 6.2 | 6.8 |     |     |     |     |  |
| 7.5 |     |     |     |     |     |  |
| 8.2 |     |     |     |     |     |  |
| 9.1 |     |     |     |     |     |  |

Tabel A.1 Daftar resistor standar toleransi 5%

# **Lampiran**  B

## **Karakteristik Berbagai Jenis Kapasitor**

Tabel B.1 menunjukkan beberapa jenis kapasitor yang sering dipakai dalam rangkaian elektronika. Beberapa karakteristik yang menyertai kapasitor tersebut adalah:(a) nilai kapasitansi yang tersedia di pasaran, (b) toleransi nilai kapasitansi, (c) tegangan maksimum yang diijinkan, (d) temperatur kerja maksimum yang diijinkan, dan (e) resistansi isolasi antara terminalnya.

|              |                        |                    |                | Temp            |                               |
|--------------|------------------------|--------------------|----------------|-----------------|-------------------------------|
| Jenis        | Range                  | Toleransi          | Tegangan       | <b>Maks</b>     | Resistansi                    |
|              | Kapasitansi            | (% )               | Maks.          | $({}^{\circ}C)$ | Isolasi                       |
| Keramik      |                        |                    |                |                 |                               |
| k rendah     | $5$ pF - 0.001 $\mu$ F | $± 5 - ±20$        | $6 \text{ kV}$ | 125             | $1000 \text{ M}\Omega$        |
| k tinggi     | $100$ pF - $2.2 \mu F$ | $+100, -20$        | 100 V          | 85              | $100$ ΜΩ                      |
| Elektrolit   |                        |                    |                |                 |                               |
| Aluminium    | $1 \mu F - 1 F$        | $+100, -20$        | 700 V          | 85              | $< 1$ M $\Omega$              |
| Tantalum     | $0.001 \mu F - 1 nF$   | $± 5 - ± 20$       | 100V           | 125             | $>1$ M $\Omega$               |
| Mika         | $1$ pF - 0.1 $\mu$ F   | $\pm 0.25 - \pm 5$ | 50 kV          | 150             | $>1$ GQ                       |
| Kertas       | $500$ pF - $50 \mu F$  | $± 10 - ± 20$      | $0.1$ MV       | 125             | $100 \text{ M}\Omega$         |
| Polikarbonat | $0.001 - 5 \mu F$      | $\pm 1$            | 600 V          | 140             | $10 \text{ } \text{G} \Omega$ |
| Polister     | $0.001 - 15 \mu F$     | ±10                | $1 \text{ kV}$ | 125             | $10 \text{ } \text{G} \Omega$ |
| Polistren    | $100 pF - 10 \mu F$    | $\pm 0.5$          | $1 \text{ kV}$ | 85              | $10 \text{ } \text{G} \Omega$ |
| Mika perak   | $5$ pF - 0.1 $\mu$ F   | $± 1 - ± 20$       | 75 kV          | 125             | $1000 \text{ M}\Omega$        |
|              |                        |                    |                |                 |                               |

Tabel B.1 Karakteristik berbagai jenis kapasitor

## **Index**

### B

bias pembagi tegangan FET, 32 bias tetap, 21

### C

C by-pass, 53 cacat silang, 92 CMOS, 18

### D

D-MOSFET, 9

### E

E-MOSFET, 13

### F

*figure of merit*, 80

### I

IDSS, 4

### J

JFET, 6

### K

karakteristik kapasitor, 102 karakteristik transfer, 16

### M

model FET, 43

### P

pengikut source, 61 penguat CG, 65 penguat CS, 53 penguat daya, 73 penguat kelas A, 74, 75, 80 penguat kelas AB, 75 penguat kelas B, 75, 86 penguat kelas C, 75 penguat push-pull, 86 penguat simetri komplementer, 98 persamaan Shockley, 12 *pinch-off*, 9 program bias FET, 30

### R

rds, 47 resistor standar, 101

### S

self bias, 29

### T

tegangan *threshold* (VT), 15 trafo, 83 trafo input, 87 trafo output, 89 transistor efek medan (FET), 1 transkonduktansi (g<sub>m</sub>), 38

### V

 $V_{GS(off)}$ , 11 VMOS, 18 Vp, 6

## **Catatan:**

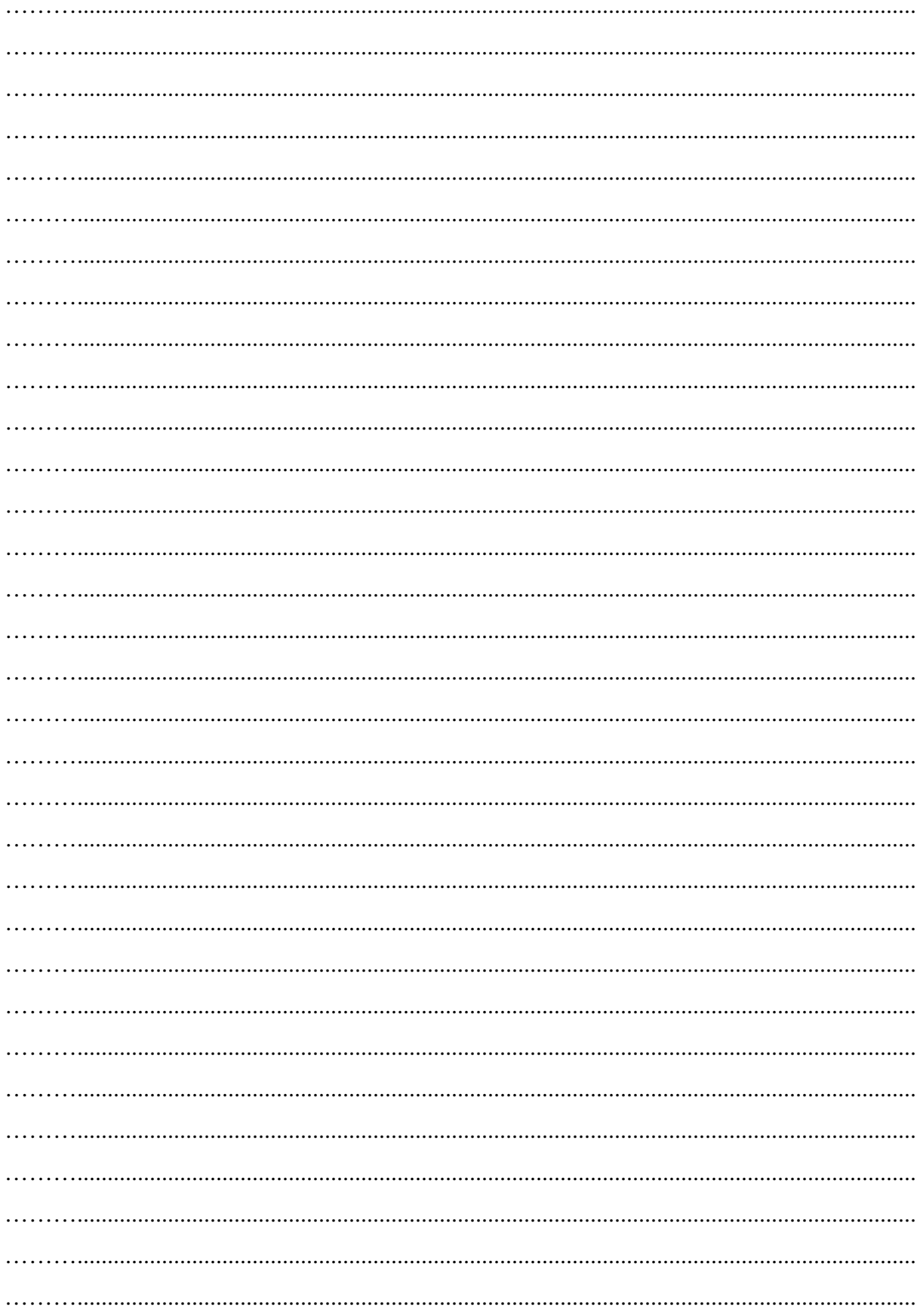

## **Catatan:**

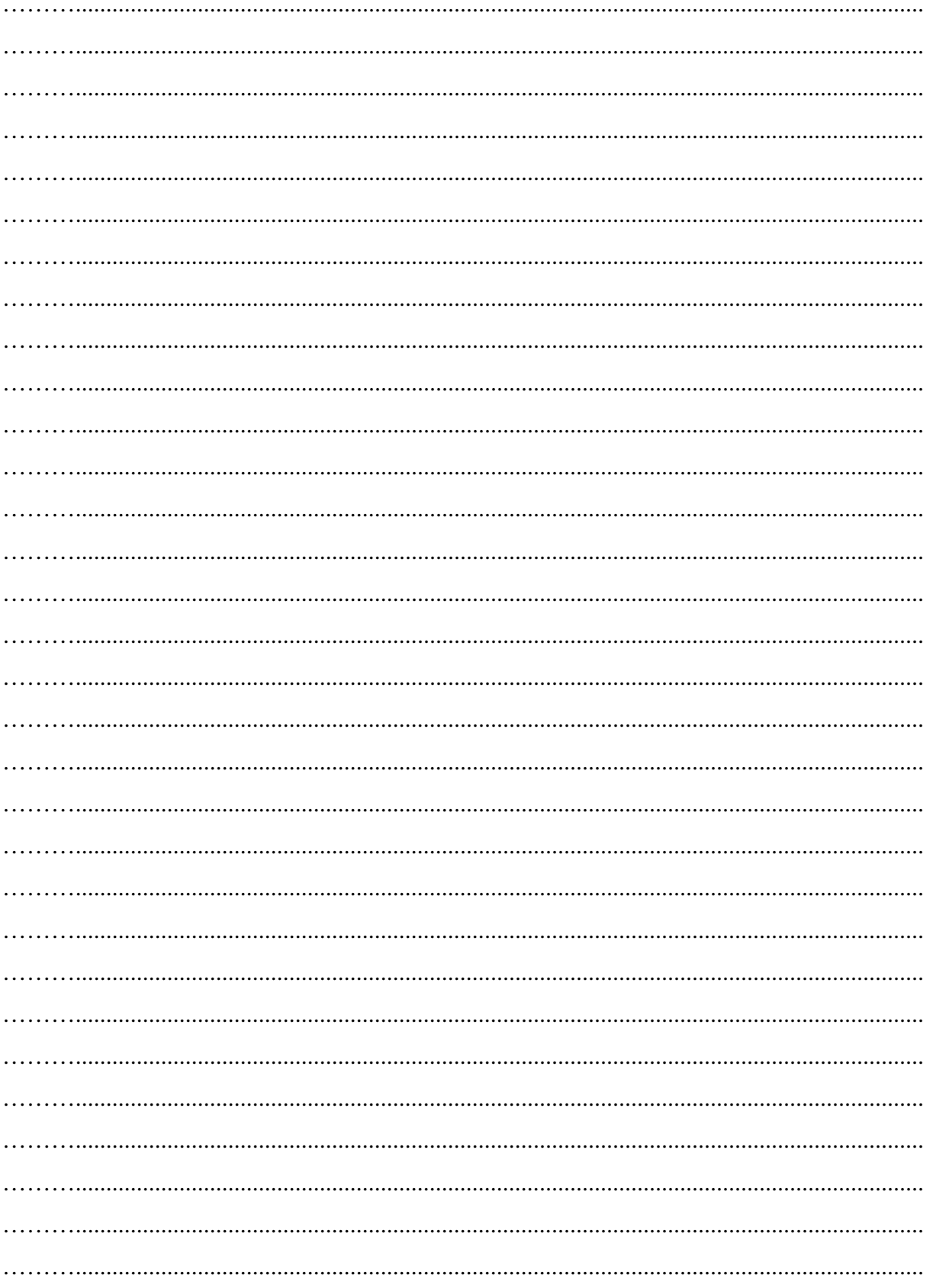

## **Catatan:**

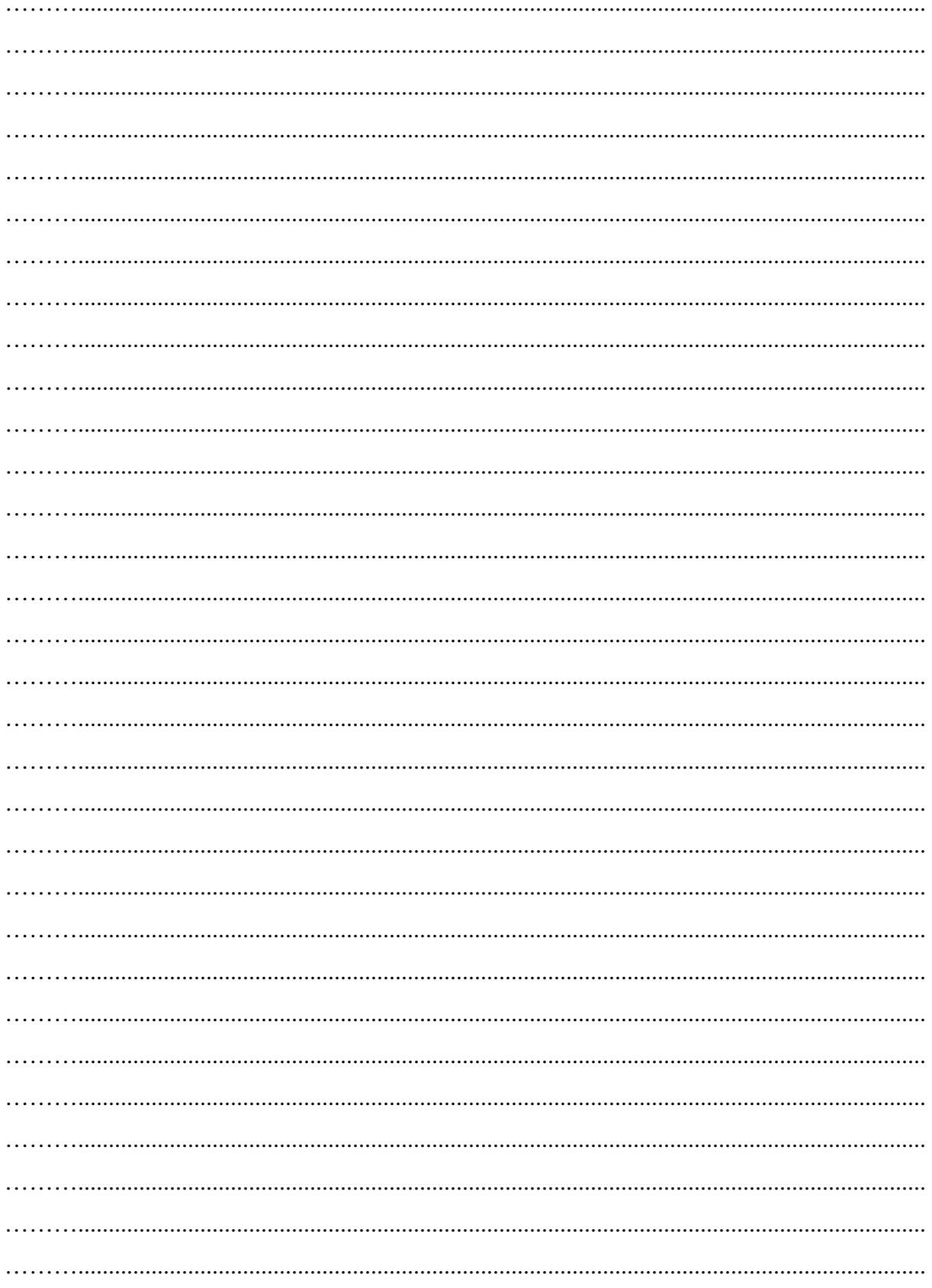

### **Biografi Penulis**

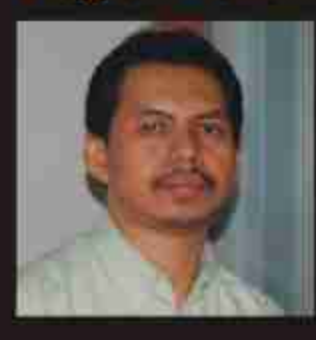

**Herman Dwi** Surjono, dilahirkan di Sidoario 5 Februari 1964. Menyelesaikan pendidikan S1 nezunut ib Pendidikan **Teknik** 

Elektronika FPTK IKIP Yogyakarta (Drs., 1986). Menyelesaikan S2 di Department of Industrial Education and Techology Iowa State University USA (M.Sc., 1994) dan S2 di Teknik Elektro Sistem Komputer dan Informatika Pascasarjana UGM (MT., 2000). Menyelesaikan S3 di School of Multimedia and Information Technology Southern Cross University (Ph.D., 2006). Bidang keahlian antara lain: E-Learning, Multimedia Pembelajaran, dan Adaptive Hypermedia.

Menjadi dosen di Jurusan Pendidikan Teknik Elektronika Prodi Pendidikan Teknik Informatika FT UNY sejak tahun 1987 dan dosen di Program Pascasarjana UNY sejak tahun 2006. Sejak tahun 2006 menjabat sebagai Kepala Puskom UNY. Sering menjadi nara sumber dalam pelatihan. workshop, seminar, technical assistance tentang e-learning dan multimedia pembelajaran di berbagai tempat baik. lokal, nasional maupun internasional.

Sebagai pengembang dan pemelihara portal e-learning http://elearningjogja.org dan http://elearning-diy.org secara swadaya. Sebagai inisitator dan penanggung jawab portal e-learning UNY (Besmart) http://besmart.uny.ac.id. Memberi bimbingan kepada para mahasiswa S1, S2, dan S3 serta para guru yang sedang mengembangkan elearning.

### Kontak:

hermansurjono@staff.uny.ac.id http://blog.uny.ac.id/hermansurjono http://herman.elearning-jogja.org

## ELEKTRONIKA **ANALOG**

Buku ini diperuntukkan bagi siapa saja yang ingin mengetahui elektronika baik secara teori, konsep dan penerapannya. Pembahasan dilakukan secara komprehensif dan mendalam mulai dari pemahaman konsep dasar hingga ke taraf kemampuan untuk menganalisis dan mendesain rangkaian elektronika. Penggunaan matematika tingkat tinggi diusahakan seminimal mungkin, sehingga buku ini bias digunakan oleh berbagai kalangan. Pembaca dapat beraktivitas dengan mudah karena didukung banyak contoh soal dalam hamper setiap pokok bahasan serta latihan soal pada setiap akhir bab. Beberapa rangkaian penguat sedapat mungkin diambilkan dari pengalaman praktikum.

Sebagai pengetahuan awal, pemakai buku ini harus memahami teori dasar rangkaian DC dan matematika dasar. Teori Thevenin, Norton, dan Superposisi juga digunakan dalam beberapa pokok bahasan. Di samping itu penguasaan penerapan hukum Ohm dan Kirchhoff merupakan syarat mutlak terutama pada bagian analisis dan perancangan.

Bab 1 membahas JFET, D-MOSFET dan E-MOSFET. Pembahasan dimulai dari konstruksi, prinsip kerja, karakteristik transfer dan output untuk ketiga keluarga FET tersebut.

Bab 2 membahas beberapa metode pemberian bias FET. Bias yang sering dipakai dalam rangkalan FET diantaranya adalah bias tetap, bias sendiri, dan bias pembagi tegangan.

Bab 3 membahas analisis penguat FET dalam tiga macam konfigurasi, yakni CS, CG dan pengikut Source. Namun di awal bab akan dijelaskan terlebih dahulu model siyal kecil FET.

Akhirnya bab 4 membahas penguat daya yakni penguat kejas A, penguat push-puli dan komplementer. Semoga buku ini bermanfaat bagi siapa saja.

Saran-saran dari pembaca sangat diharapkan.

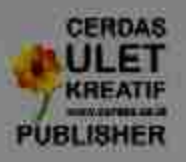

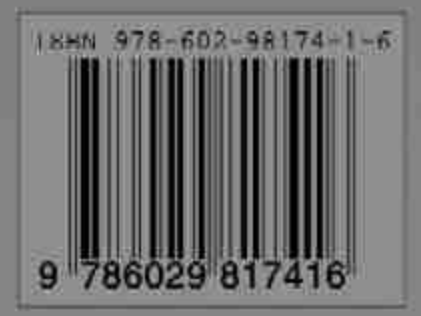